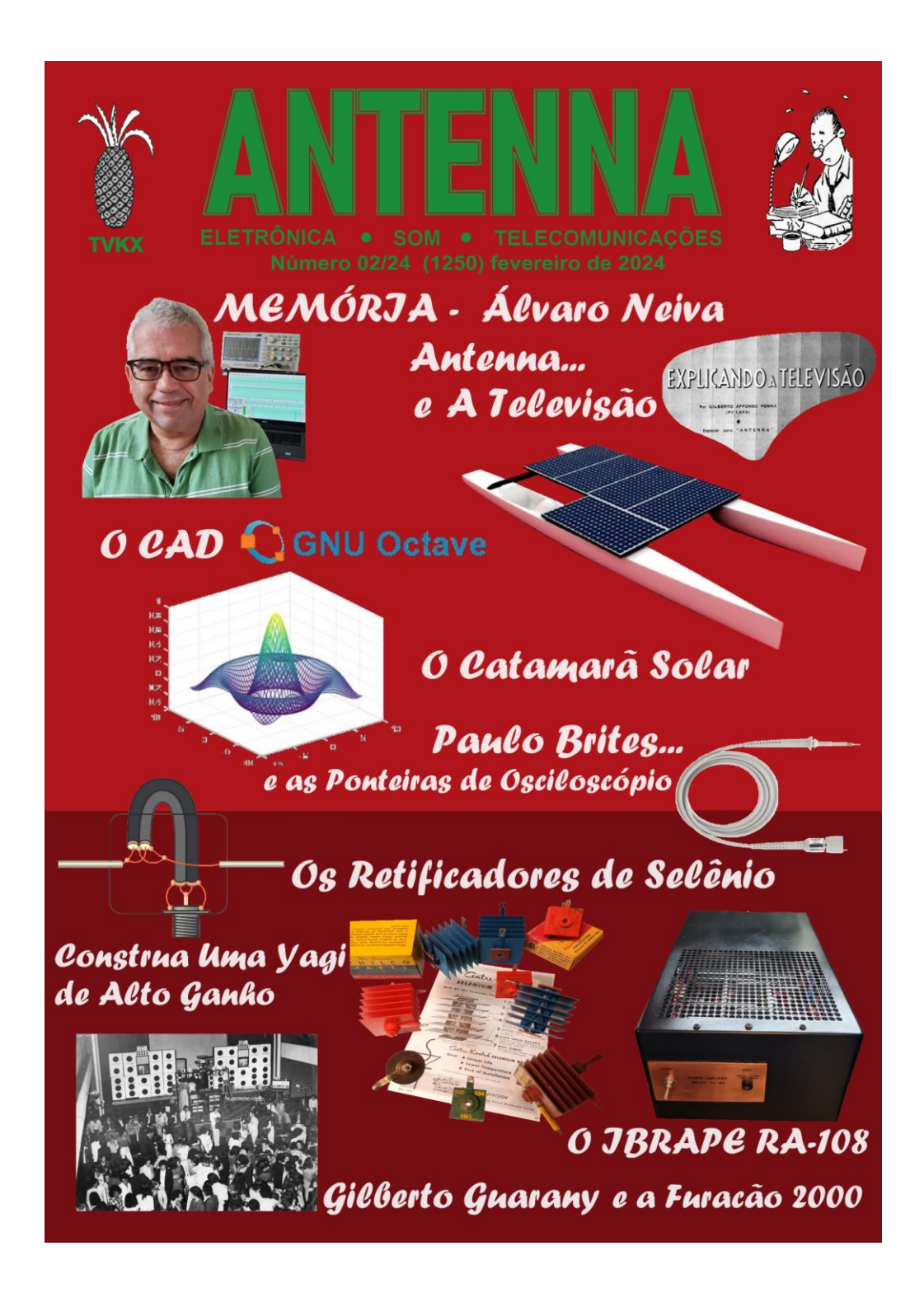

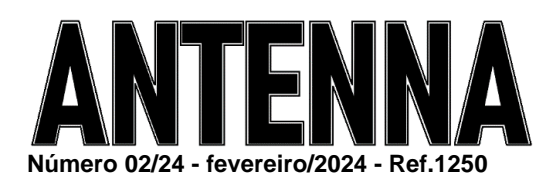

**As edições impressas de Antenna, a partir de janeiro de 2021, podem ser adquiridas na livraria virtual UICLAP (www.uiclap.com.br), sendo bastante fazer a busca por Antenna em seu sítio, e os esquemas da ESBREL poderão ser adquiridos por intermédio do confrade Rubens Mano, nos seguintes contatos: E-mail: manorc1@manorc.com.br e WhatsApp: (051) 99731-1158.**

#### **COR DO MÊS**

Fevereiro é o mês das cores laranja e roxo, com a campanha de prevenção às doenças crônicas, e você pode se informar sobre elas [aqui.](https://www.saude.sc.gov.br/index.php/noticias-geral/13911-fevereiro-roxo-e-laranja-campanha-alerta-e-promove-a-conscientizacao-sobre-doencas-cronicas) 

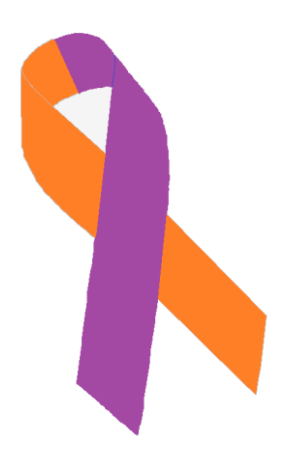

#### **NOTAS DA EDIÇÃO**

A edição deste mês traz uma pequena homenagem ao nosso querido colaborador **Álvaro Neiva**, que nos deixou em janeiro. Uma terrível perda, pessoal e profissional.

Mas também traz novidades interessantes: Os professores **Leo Weber** e **José Roberto** nos oferecem excelentes artigos, sobre o uso de um CAD, gratuito e poderoso, e sobre a montagem de um catamarã movido a energia solar, respectivamente. Para aqueles que, hoje, estão na profissão, são conhecimentos fundamentais; utilizar software e compreender os princípios de conversores de energia são o futuro.

**Lembramos aos leitores que o sucesso das montagens aqui descritas depende muito da capacidade do montador, e que estas e quaisquer outros circuitos em Antenna são protótipos, devidamente montados e testados, entretanto, os autores não podem se responsabilizar por seu sucesso, e, também, recomendamos cuidado na manipulação das tensões secundárias e da rede elétrica comercial. Pessoas sem a devida qualificação técnica não devem fazê-lo ou devem procurar ajuda qualificada.**

#### **SUMÁRIO**

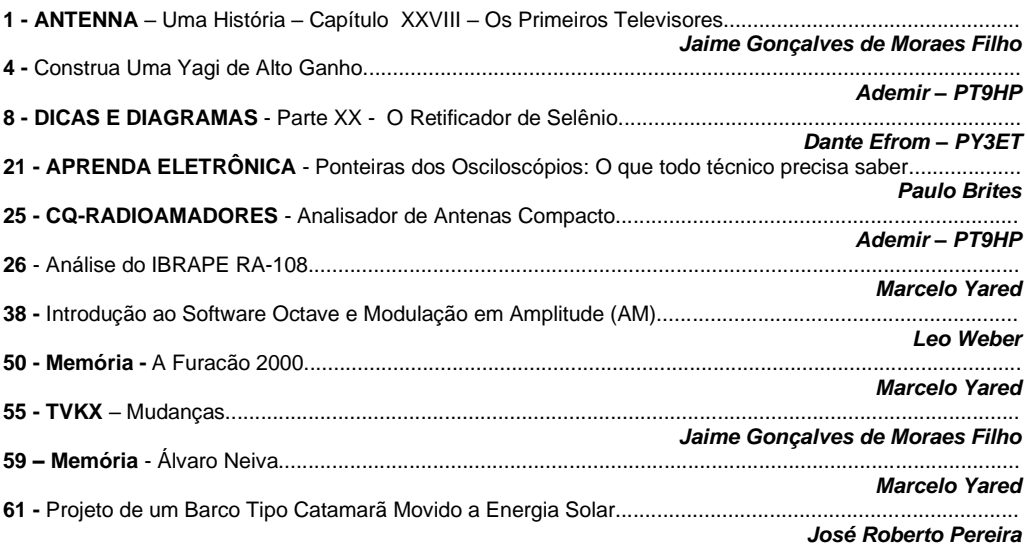

## **ANTENNA – Uma História - Capítulo XXXVIII**

**Jaime Gonçalves de Moraes Filho\***

## **Os Primeiros Televisores**

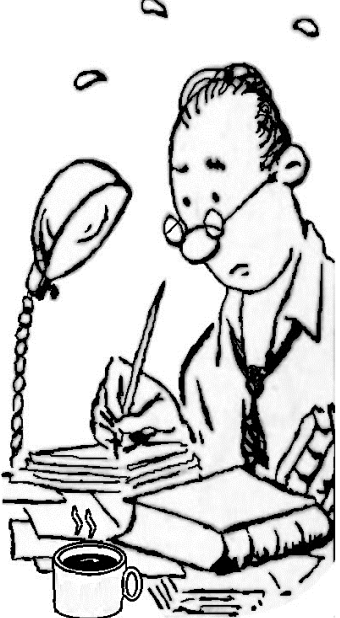

A década de 1950 começa com o anúncio de que, no segundo semestre de 1950, deveriam estar em funcionamento os primeiros canais de TV, um no Rio de Janeiro e o outro em São Paulo, ambos pertencentes aos Diários Associados, de Assis Chateaubriand, e que receberam a denominação de TV Tupi SP e TV Tupi RJ.

Como não existiam televisores à venda no mercado interno, Chateaubriand importou 90 televisores, que foram distribuídos por alguma lojas e para alguns "Formadores de opinião", membros da alta sociedade local.

Pela falta de fabricantes nacionais, a única saída seria os equipamentos importados, que, certamente, um dia, iriam necessitar de reparos, o que iria demandar uma mão de obra especializada, naquele momento inexistente. Um "senhor problema" a ser resolvido em curto prazo.

A simples observação de um chassi de TV de 1950 pode nos dar uma ideia da dificuldade a ser enfrentada.

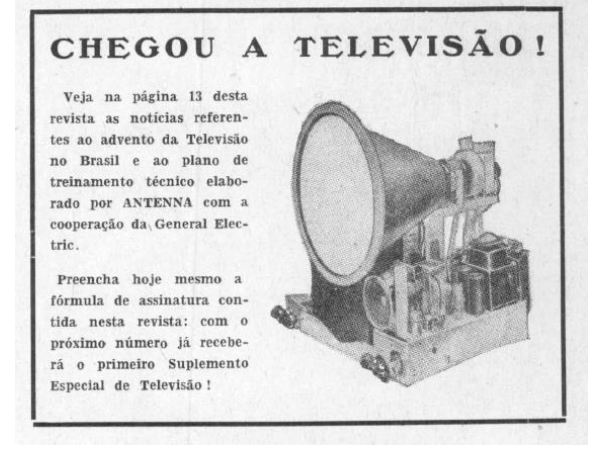

**FIG 1 – Chassi de TV – 1950**

**\* Professor de Física e Engenheiro de Eletrônica**

O primeiro impacto era o tubo de raios catódicos com tela circular, na qual era formada uma imagem retangular (daí o tamanho da tela dos televisores até hoje ser medida na diagonal, o que representava o diâmetro dos tubos primitivos). Em seguida vinha o chamado "Funil" , metálico, ligado ao cabo de M.A.T., com cerca de 10.000 Volts!

Tal como você deve estar imaginando, se, ao realizar algum serviço, o técnico (ou o curioso) tocasse, ou mesmo se aproximasse em demasia do tal funil, receberia uma violenta descarga elétrica. Este tipo de tubo ainda era encontrado no final da década de 1950 em alguns televisores mais antigos, principalmente os da RCA.

Para complicar ainda mais as coisas, no "pescoço' do tubo, próximo ao soquete , ficava instalada uma peça magnética, chamada de "Ion Trap". Caso sua posição fosse alterada acidentalmente (o que era frequente) a tela escurecia, mascarando a avaria inicial.

Chama também a atenção o enorme ( e pesadíssimo) transformador de forca, com cerca de 500W, cujo secundário de alta tensão ficava ligado a um par de válvulas 5U4.

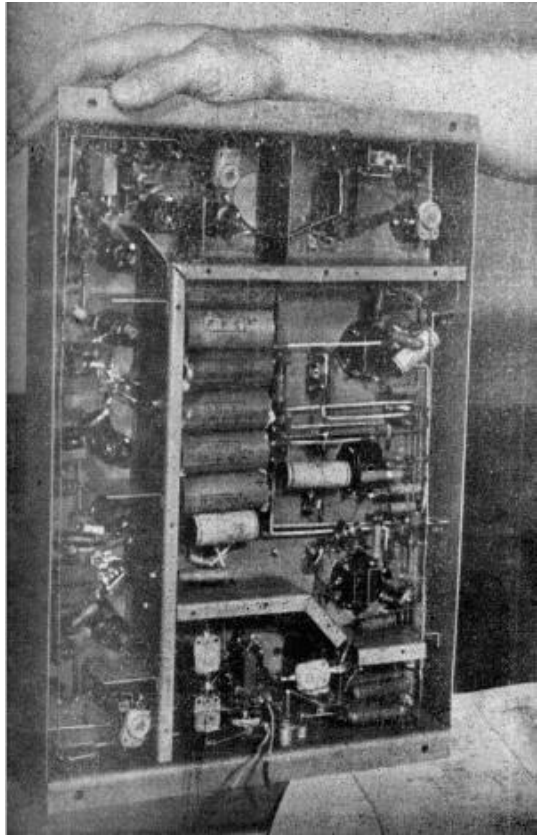

Os primeiros televisores possuíam canais em separado para as frequências intermediárias de áudio e vídeo, o que fazia aumentar o número de válvulas dos televisores (um televisor doméstico, com tela de 14 polegadas possuía cerca de 25 válvulas).

Por outro lado, por possuir várias válvulas iguais, os técnicos tinham como fazer substituições no próprio televisor.

Sem contar com um problema sério, em relação à frequência da rede de CA, que era de 50 Hz, e o padrão de varredura, em 60 Hz. Bastava algum pequeno desequilíbrio na filtragem para que surgisse na tela uma barra escura horizontal.

Tal problema só foi totalmente solucionado na década de 1960 com a adoção da rede de CA em 60 Hz.

**FIG 2 – Parte de um televisor da década de 1950** 

A formação de novo técnicos e a capacitação dos veteranos fizeram com que toda a equipe de Antenna se mobilizasse para uma atualização das técnicas de serviço em televisores, com o primeiro artigo publicado em julho de 1950, de autoria de Gilberto Affonso Penna, intitulado "Conhecendo a Televisão", onde são explicados detalhadamente os princípios da transmissão de imagens.

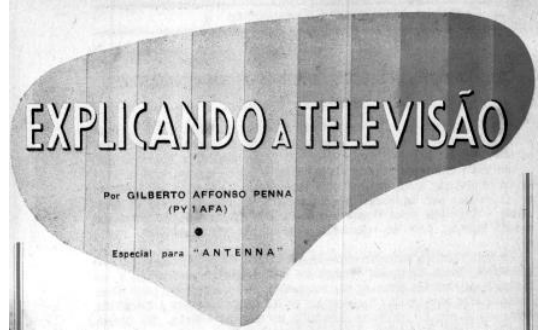

**FIG 3 – Artigo de G.A. Penna**

No número de agosto de 1950 inicia-se a publicação do "Curso prático G.E. de televisão", um marco na divulgação das novas técnicas, editado originalmente nos Estados Unidos e totalmente adaptada pelo Dr. Gilberto. Esta obra, em forma de livro, durante muitos anos, foi a base para a formação de uma geração de técnicos.

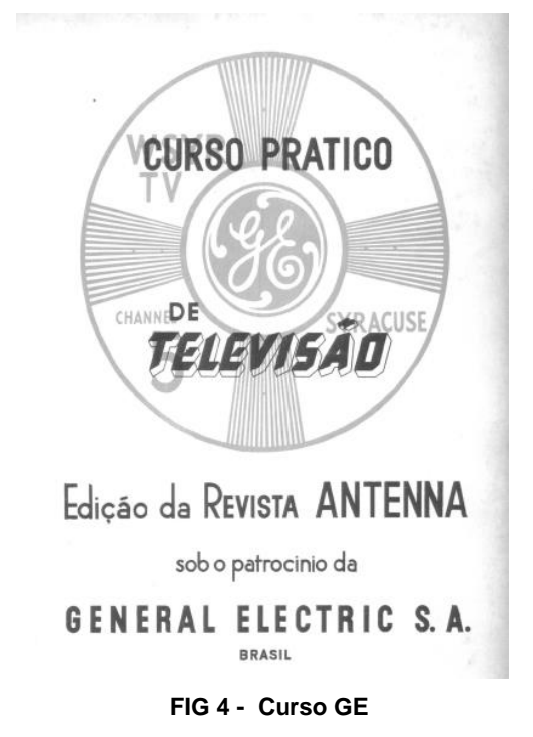

Mais uma vez, a revista Antenna estava na vanguarda das novas tecnologias

## **Construa Uma Yagi De Alto Ganho**

#### **Ademir Freitas Machado – PT9-HP**

Já estamos selecionando os alumínios para construir nossa antena Yagi-Uda de dois elementos, de alto ganho e boa relação frente costas. O projeto tem por base o excelente trabalho do colega alemão Martin Steyer DK7ZB e os acopladores feitos com cabo coaxial de ¼ de onda. Caso você esteja muito ansioso, vá logo à página dele e veja as maravilhas que tem lá: [www.dk7zb.com](http://www.dk7zb.com/)

Decidimos por montar nossa Yagi para a faixa de 20 metros. Por sorte os cálculos já estão lá, inclusive os detalhes para o acoplador ou choque construído com dois pedaços de cabo coaxial. Por ter o espaço estreito entre os elementos, (apenas 1,5 a 2,3m de gôndola ou boom) a impedância da antena ficará em torno de 28 ohms. As vantagens apontadas pelo colega DK7ZB não são nada desprezíveis: belos 4 dB de ganho e relação frente costas de 10 dB. A banda com baixa ROE abrange 240kHz. Se você gosta do início da faixa ou do final, a sintonia fina consiste em aumentar ou diminuir o comprimento do elemento irradiante (driver). Normalmente são poucos centímetros maior ou menor.

#### **DETALHE MUITO ESPECIAL: O CASADOR DE IMPEDÂNCIA**

Para acoplar os 28 ohms de sua antena Yagi aos 50 ohms do cabo coaxial, você vai precisar de um acoplador feito com dois pedaços de cabo coaxial de 75 ohms e ¼ de onda de comprimento rigorosamente em paralelo. Os cálculos são até simples e já explicamos em nosso livro publicado em Antenna: "Manual das Antenas para Radioamadores e Radiocidadãos".

Nesse cálculo leva-se em conta o "fator de velocidade" do cabo coaxial, visto que todo meio físico reduz a velocidade da onda eletromagnética que circula por ele. Essa redução (em %) é maior nos cabos brancos para CATV. Se você conseguir cabo coaxial de boa qualidade, os RG58 tem um fator de velocidade de 0,66%. O CATV fica em torno de 0,8 a 8,85%. Nesse caso V=0,66 ou V=0,8.

E como se calcula o "comprimento de onda" de um cabo? Se não estou enganado, é dividindo a velocidade da luz que forma uma constante de 300 pela frequência em MHz. O resultado é dividido novamente por 4 e você tem então ¼ de onda.

#### **Matching=300/14,14x0.80/4=1/4 de onda**

Na prática: 300/14,15 MHz=21,20metros. Novamente dividindo esses 21,2 metros por 4 e você tem um coaxial de 5,3 metros. Mas aí entra os 0,8 do fator de velocidade. Agora multiplicando os 5,3 metros iniciais por 0,8 temos 4,24 metros de cabinho.

Lembre-se de que são dois pedaços do mesmo tamanho e soldado em paralelo: alma com alma e malha com malha. Veja mais abaixo os detalhes.

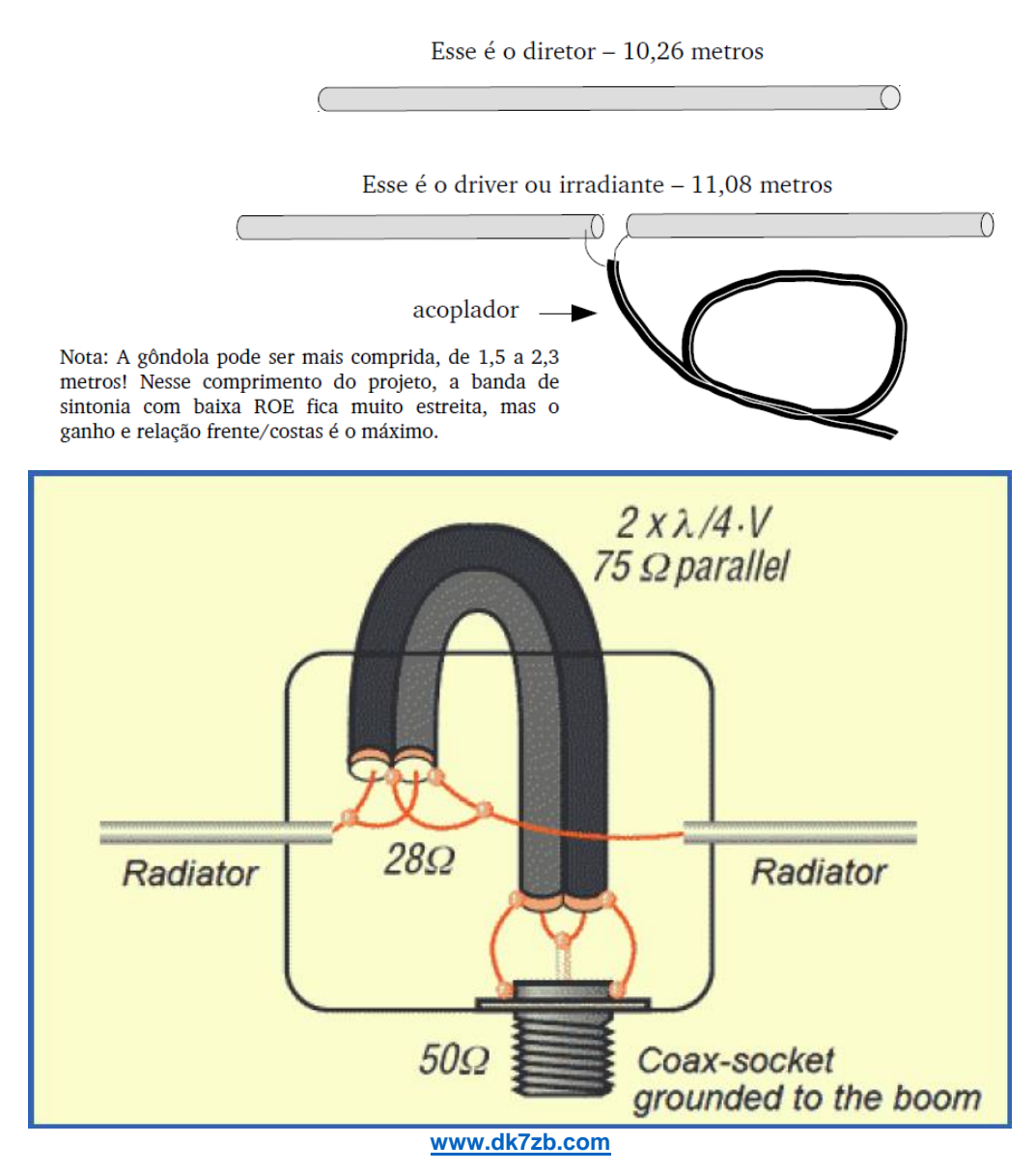

O desenho acima encontrado no site do colega Martin, mostra com detalhes a ligação em paralelo dos dois pedaços de cabo coaxial de 75 ohms. Na prática, ele faz um círculo completo com o gamma, pois eles ficam bem compridos para a banda dos 20 metros.

Outro detalhe importante é que a malha é aterrada à gôndola da antena. Use um conector coaxial para que a coisa funcione bem, pois tem um problema com esse tipo de acoplador...

Segundo o próprio Martin e outros experimentadores, esse acoplador feito com cabo coaxial de ¼ de onda não suporta muita potência de RF, correndo-se o risco de formar um arco entre o acoplador e a gôndola.

O autor indica colocar um material isolante entre a gôndola e o acoplador, caso ele fique muito próximo ou encostado dela. É uma questão de mecânica, pois para faixas mais altas o acoplador ficará mais firme e não precisará encostar na gôndola.

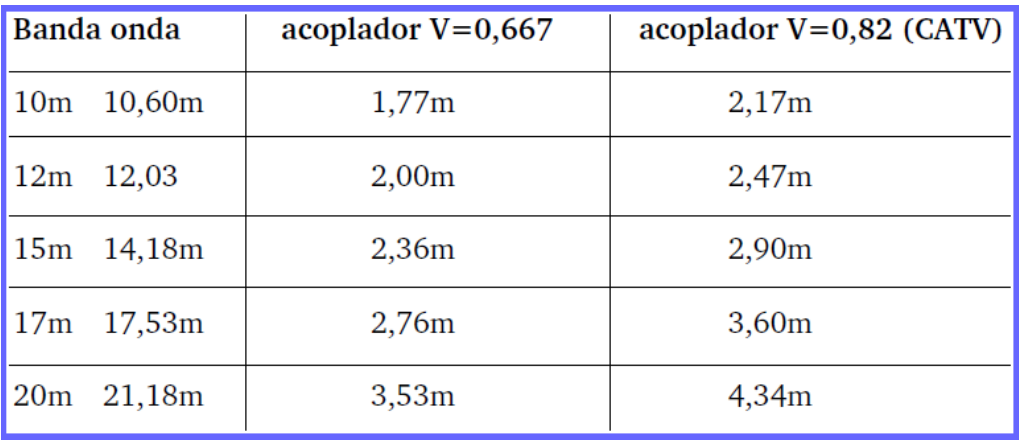

Acima temos uma tabela pronta do comprimento do acoplador de 75 ohms exclusivamente para resistência/impedância de 28 ohms, como nossa Yagi-Uda de espaçamento estreito!

#### **Lembre-se sempre de que são dois pedaços em paralelo.**

Uma questão que nos preocupa é com a qualidade dos cabos coaxiais vendidos no comércio.

Alguns cabos importados têm a malha tão rala que prevemos um "desastre" em sua montagem! Por outro lado, os cabos brancos de 75 ohms usados em antenas parabólicas de TV costumam ter o selo de aprovação da ANATEL.

Esses são os preferidos para essa montagem, a menos que você tenha um excelente RG58 da Pirelli ou outro fabricado nos USA.

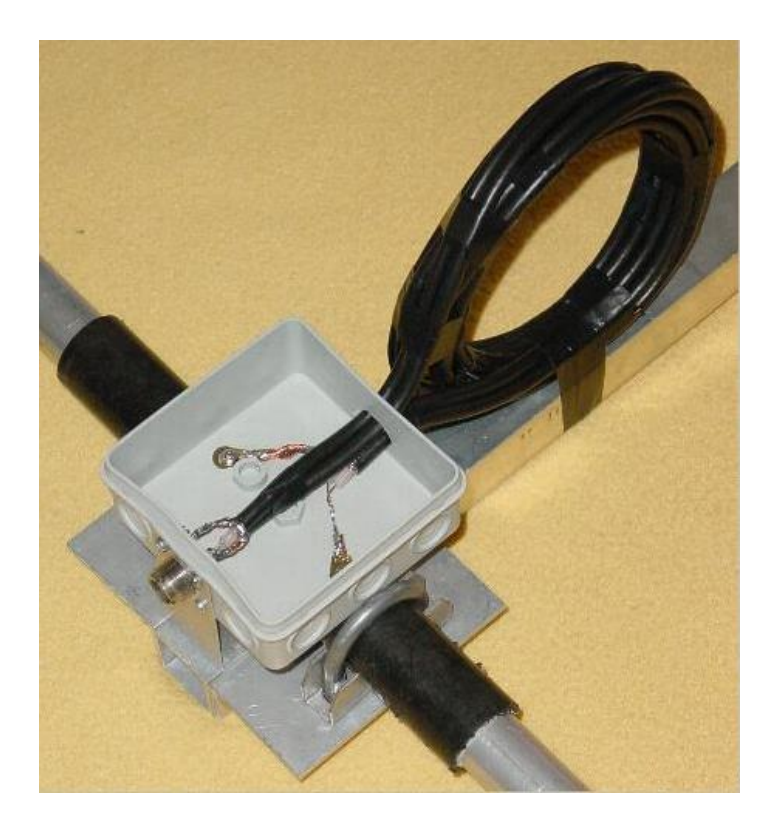

Detalhes de construção do acoplador de ¼ onda Veja que o Martin usou uma caixinha de plástico para proteger as conexões do cabo coaxial. Veja também que o conector está afixado por parafusos à gôndola da antena. Segundo informa o site, se você usar cabo coaxial de excelente qualidade, poderá usar uma potência de até 700 watts em sua antena.

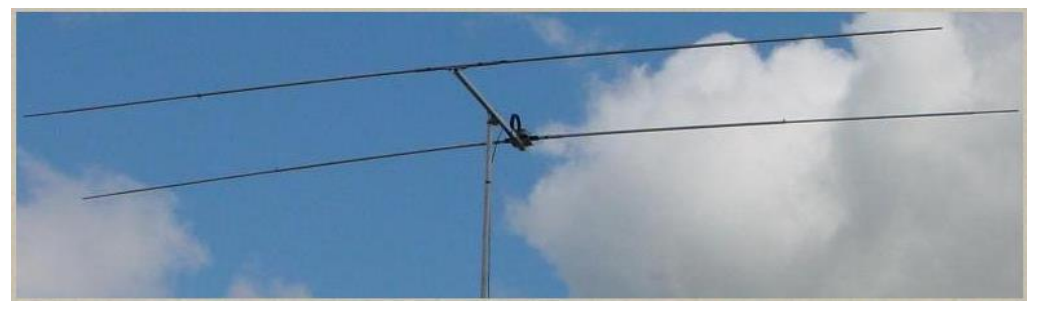

Na foto acima, que ilustra o site do Martin DK7ZB, uma ideia de como fica a antena Yagi-Uda de espaçamento estreito (1,5 a 2,3 metros).

**Fotos: [www.dk7zb.com](http://www.dk7zb.com/)**

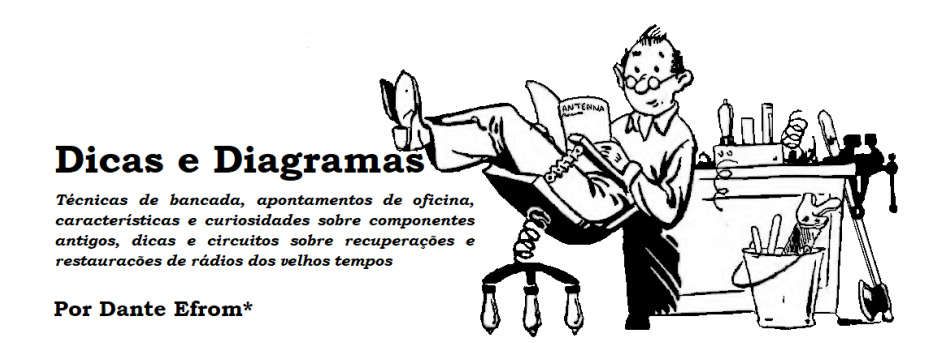

## *Componentes de Antigamente: O retificador de Selênio*

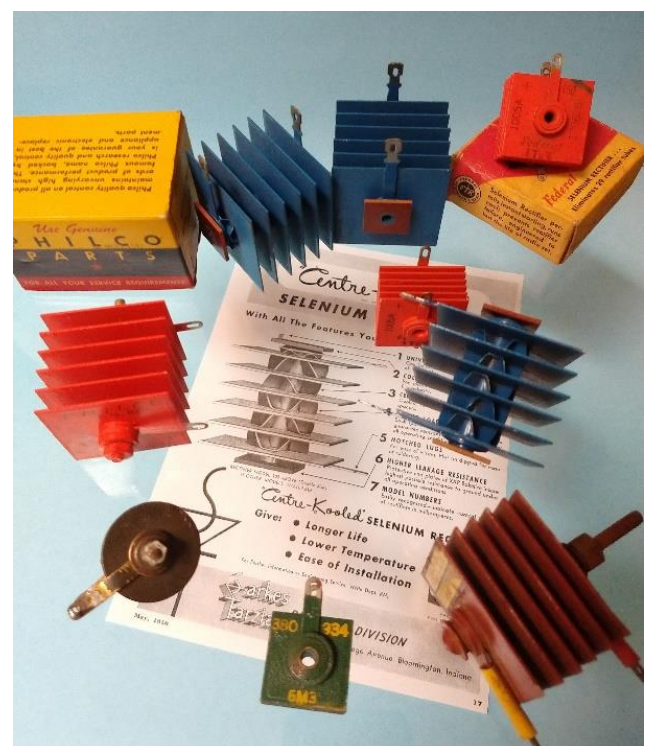

*Figura 1. Retificadores de selênio Philco, Federal, Sarkes Tarzian, Zenith e Prodelec. Os de cor azul são Sarkes Tarzian tipo "Centre-Kooled" ("centro resfriado"), com aletas sinuosas no eixo, para ventilação. Eram anunciados como de maior durabilidade e menor temperatura de operação. Nos retificadores de selênio, quando queimavam, o defeito podia ser diagnosticado à distância: o fedor de ovo podre era insuportável, antes mesmo de se chegar no aparelho.*

*\*Dante Efrom, PY3ET – Antennófilo desde 1954.*

As propriedades semicondutoras de elementos como o selênio na conversão ou retificação de corrente alternada (CA) para corrente contínua (CC) foram estudadas por Braun, Schuster e Siemens, já a partir de 1874. Os retificadores, como se sabe, "conduzem" ou oferecem baixa resistência à corrente em um sentido, e "isolam" ou oferecem uma resistência alta no sentido oposto.

No começo, equipamentos eletrônicos como os receptores contavam com válvulas retificadoras para a conversão da rede de tensão alternada em contínua. Por volta de 1930 surgiram os diodos retificadores de selênio para substituir as válvulas nas fontes de alimentação. Os retificadores metálicos baseiam-se nas propriedades químicas semicondutoras de certas junções, como cobre-óxido de cobre e ferro-selênio.

Os primeiros retificadores de selênio eram usados em galvanoplastia e em carregadores de baterias. Os retificadores de cobre foram muito empregados em aparelhos de medições eletrônicas, alguns em funcionamento até hoje.

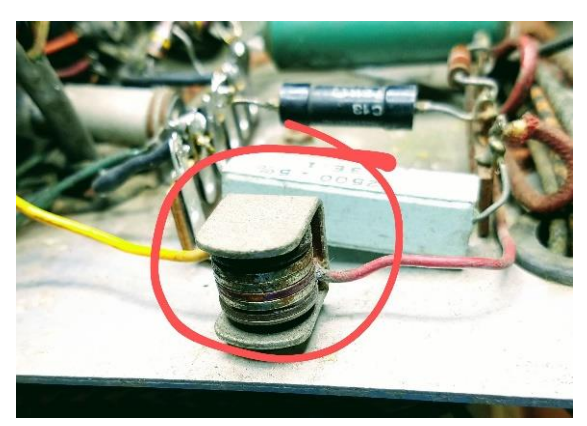

*Figura 2. Pequeno retificador de cobre, de meia onda, comum nos instrumentos eletrônicos dos anos 50, empregado no miliamperímetro do provador de válvulas Heathkit TC-3.* 

Por sua robustez e durabilidade os retificadores de selênio logo passaram a ser utilizados em aplicações como nos receptores sem transformador de alimentação, em seguida em televisores e depois até nos primeiros computadores da IBM e nas primeiras máquinas copiadoras.

Seu emprego chegou a 1970, quando começaram a ser comercializados em larga escala os diodos de silício, que apresentavam menor queda de tensão direta e podiam ser produzidos em tamanhos bem menores. Hoje a maioria dos retificadores de selênio pode ser substituída por diodos comuns como o 1N4004.

O retificador de selênio continua sendo produzido, mas para o mercado de reposição. Não há mais vantagem em seu emprego. Na eletrônica dos rádios antigos é empregado nas restaurações com rigor histórico.

A maioria dos retificadores de selênio foi produzida em placas de alumínio ou aço, revestidas com uma camada fina de bismuto ou níquel, juntamente com uma camada de selênio dopado com halogênio.

Nas recuperações de equipamentos com retificador queimado, um diodo 1N4004 pode ser soldado, oculto, sob a própria base do retificador original desconectado ou em algum outro ponto sob o chassi.

Quando se trata de uma restauração onde se busca manter a originalidade do equipamento substitui-se o retificador de selênio por outro para a mesma corrente e tensão. Retificadores de selênio típicos de receptores geralmente eram para tensões nominais de 130VCA, podendo trabalhar com corrente de 100mA.

A associação em série na montagem das placas do retificador determina a tensão nominal. O tamanho (área) de cada placa ou a associação de mais elementos em paralelo determina a corrente nominal.

Os retificadores de selênio foram largamente empregados em rádios de marcas norteamericanas, tanto nos modelos "de cabeceira", sem transformador, como até em alguns modelos grandes de radiofonógrafos, de sala, com transformador.

*Figura 3. Antigo retificador de selênio, montado em conector macho, para ser encaixado diretamente no soquete da válvula retificadora queimada. Muito empregado pelos reparadores para serviços rápidos e em domicílio. Uma advertência para quem nunca trabalhou com retificadores de selênio: o terminal ( + ) ("positivo") do retificador de selênio deve corresponder à conexão de catodo da válvula retificadora original.* 

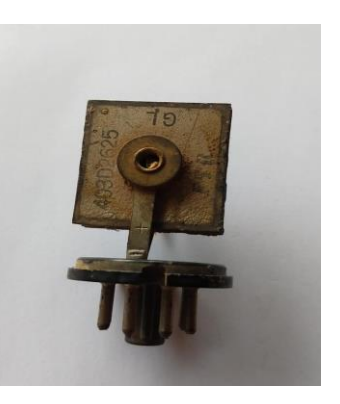

Retificadores de selênio foram também fabricados para substituição direta, no soquete, de retificadoras das fontes de alimentação de aparelhos com válvulas como 117Z6, 117Z3, 35Z5 e várias outras.

Houve fabricantes que soldavam os retificadores de selênio num conector macho para ser inserido diretamente no soquete onde estava a válvula original. Muitos reparadores, para facilitar o serviço, também já levavam, na sua maleta, retificadores de selênio prontos, em conectores machos com vários tipos de pinagens. Lembre-se sempre que, ao instalar o novo componente no soquete da válvula, *o terminal do "positivo" do retificador de selênio deve corresponder ao catodo da retificadora substituída.*

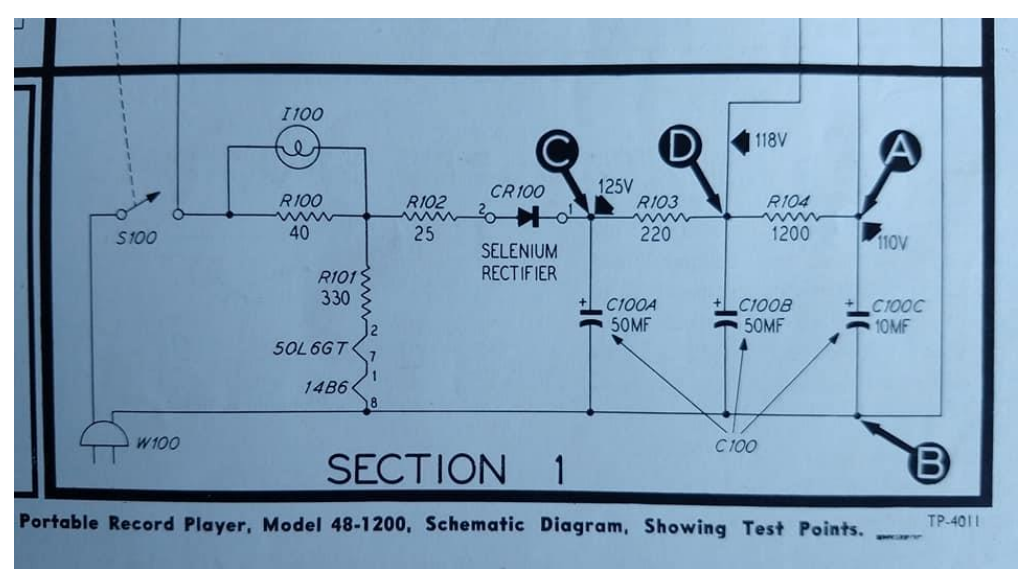

*Figura 4. Fonte de alimentação do toca-discos portátil Philco modelo 48-1200, com retificador de selênio, conectado à rede de CA. Em equipamentos europeus, da Philips e Telefunken, por exemplo, retificadores de selênio também foram usados para alimentar com CC o filamento das válvulas pré-amplificadoras de áudio nos primeiros circuitos Hi-Fi (alta fidelidade).*

Os reparadores sabiam, à distância, qual era a causa do defeito do aparelho. De longe, sem nem examinar o equipamento, o técnico já sabia que a falha era no retificador de selênio e, eventualmente, em mais algum componente da fonte de alimentação: quando entrava em curto-circuito e queimava, produzia gases malcheirosos.

Quase sempre o fedor era insuportável, parecendo ovo ou repolho podre. A aspiração dos gases ou o contato com resíduos da queima de selênio (bióxido de selênio e seleneto de hidrogênio) são tóxicos e cáusticos: os reparadores deviam ter cuidado e levar o equipamento para uma área ao ar livre. Deviam também procurar não desmontar o retificador queimado com as mãos desprotegidas.

## *Capacitores espinhentos*

Circuitos transistorizados trabalham em baixas impedâncias, ao contrário da maioria dos circuitos valvulados. Em circuitos de baixas impedâncias e baixas frequências os capacitores de acoplamento precisam ser de valores mais elevados.

Isso causou um problema, assim que se popularizaram os aparelhos com transistores: os capacitores de acoplamento, nos estágios de áudio dos receptores e outros equipamentos, por causa das capacitâncias mais elevadas, passaram a ser eletrolíticos, de baixa tensão e miniaturizados.

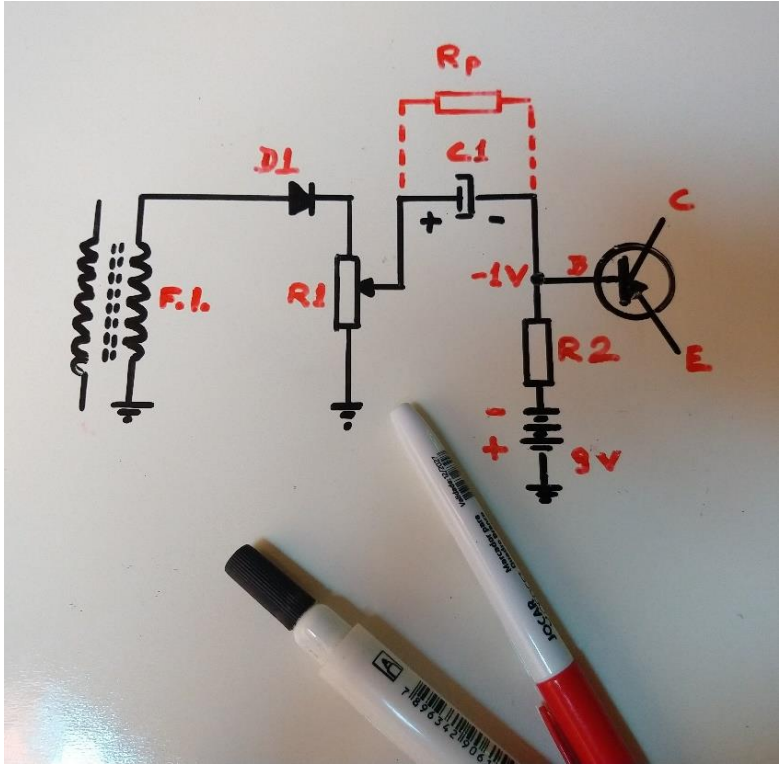

*Figura 5. Quando os rádios transistorizados se tornaram populares, capacitores eletrolíticos na função de acoplamento, como C1 do desenho, causavam muitos "abacaxis" aos reparadores. Mesmo operando em baixas tensões, capacitores eletrolíticos possuem fugas significativas e, na função de acoplamento, facilmente introduzem distorções e alterações no funcionamento do circuito.*

Como já comentamos, capacitores de acoplamento, mesmo submetidos a baixas tensões precisam ser de qualidade e apresentar bom desempenho. Capacitores eletrolíticos, como também enfocamos nas edições anteriores de ANTENNA, possuem fugas, apresentam vida útil menor e perdas maiores que os capacitores com dielétrico de poliéster, por exemplo.

Vejamos o circuito ilustrado na *Figura 5*: o sinal de áudio do cursor do potenciômetro de volume vai à base do transistor através do capacitor eletrolítico *C1*.

Em paralelo com *C1* há, nos eletrolíticos, uma resistência interna *Rp* considerável*.* O potencial de CC em *R1* é mais positivo que na base do transistor. Dependendo da resistência paralela *Rp* em *C1* a polarização de base do transistor poderá ficar alterada. Apenas 0,5 V de alteração da polarização de base do transistor pode implicar diminuição do nível de áudio ou distorção.

Esse tipo de defeito comumente era confundido com "problema do transistor". Capacitores eletrolíticos com fugas, empregados na função de acoplamento entre o coletor de um estágio transistorizado e a base do transistor seguinte, também seguidamente causavam ─ e causam hoje ainda ─ confusão entre os reparadores.

Muitos tentavam alterar, equivocadamente, os resistores de polarizações de base para diminuir a distorção ou o consumo elevado das pilhas. Outros mandavam importar da Alemanha "transistores melhores" de germânio, por suporem que a causa do defeito seria do componente.

Quedas de tensão provocadas por perdas nos eletrolíticos de acoplamento podem alterar, igualmente, o funcionamento do circuito do controle automático de ganho, CAG do receptor, produzindo sobrecarga na presença de sinais fortes sintonizados.

Desconfie sempre dos capacitores eletrolíticos de acoplamento quando não houver outra causa plausível para defeitos "misteriosos".

De acordo com os boletins técnicos da Ibrape, da época, eram aceitáveis capacitores eletrolíticos para acoplamento em circuitos transistorizados, que apresentassem no máximo, 2 a 6 µA de corrente de fuga, dependendo do valor de capacitância e da tensão de trabalho do componente.

Na dúvida, o aconselhável é substituir os "abacaxis" suspeitos por novos, de boa qualidade. ─ *(Com informações do "Boletim de Serviço Philips", n.º 1, 1965).*

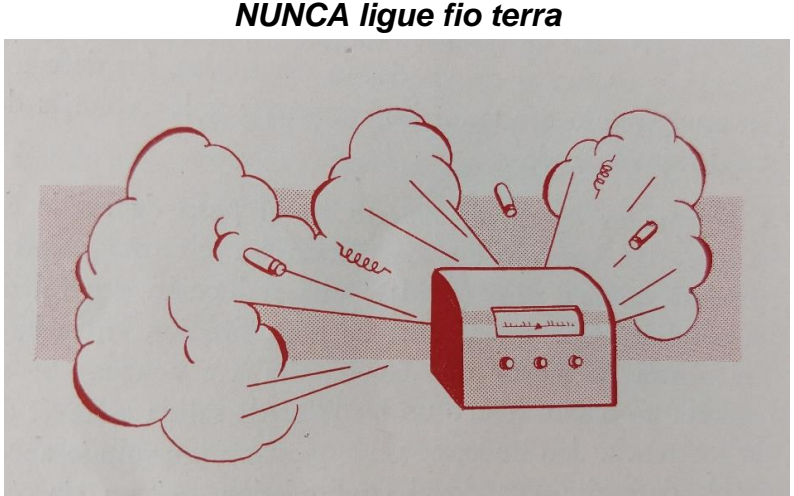

### *Em aparelho antigo sem transformador NUNCA ligue fio terra*

*Figura 6. Aterrar rádio antigo, tipo CA-CC, além do risco de choques letais ao reparador, poderá ter consequência desastrosa ao equipamento.*

Não vá na conversa. Em muitos aparelhos antigos NÃO SE USAM conexões à terra. Em aparelhos sem transformador ou tipo "rabo-quente", como erroneamente são denominados, ligação de fio terra poderá causar curto-circuito no equipamento, além do risco de choques altamente perigosos a quem tocar no chassi simultaneamente com a ligação de aterramento.

Nos últimos tempos tem sido recomendado na internet, como "solução" para a "eliminação de interferências", o "aterramento" do receptor. No caso de certos valvulados, o "aterramento" poderá virar "enterramento". Não se liga o aparelho à terra, *salvo que exista um terminal específico, de fábrica, para isso.*

Nunca conecte fio terra ao chassi de receptores antigos tipo CA/CC. Bons receptores valvulados geralmente apresentam o melhor desempenho quando devidamente conectados a uma boa antena externa, de fio comprido, e a um fio terra eficiente. Foi assim que alguns equipamentos foram projetados, testados e calibrados nas fábricas.

Mas atenção, há exceções importantes: são os milhares de rádios sem transformador, conhecidos como CA/CC ("ambas correntes", "universais" ou tipo "rabo quente"). Estes aparelhos NÃO USAM conexões de terra. Assim, NUNCA ligue o chassi desses equipamentos à terra, salvo que exista um terminal ou conector para o aterramento do receptor.

Ligar um receptor sem transformador a um fio terra apresenta riscos de choques e de curto-circuito: nesse tipo de rádios antigos o chassi é ligado diretamente na rede elétrica. O chassi estará "vivo" quando o plugue do aparelho estiver inserido na tomada. Por precaução, ao mexer em equipamentos tipo CA/CC ou "rabo quente" utilize sempre um transformador isolador.

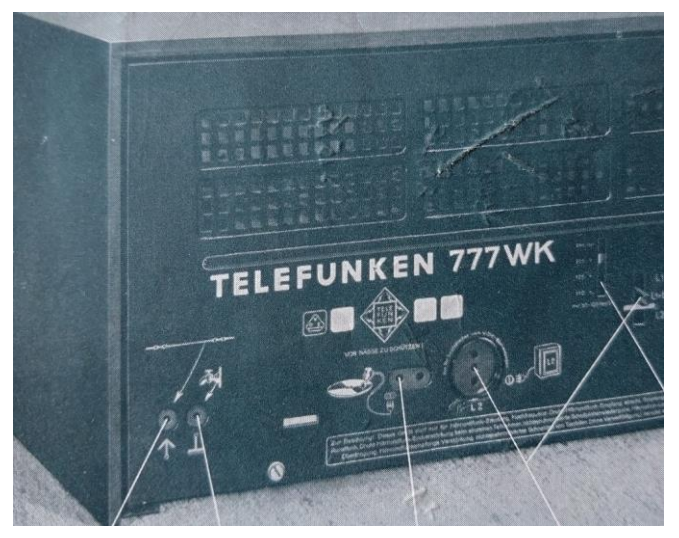

*Figura 7. As muitas conexões externas possíveis num receptor Telefunken 777WK, "Tosca", de 1934. É um aparelho com transformador. Vê-se o terminal para o aterramento do receptor (imagem de uma torneira), junta à entrada de antena. Se o rádio não tiver terminal apropriado nunca o ligue à terra. NUNCA IMPROVISE usando o chassi para aterramento: há risco de curto-circuito e de choques fatais.*

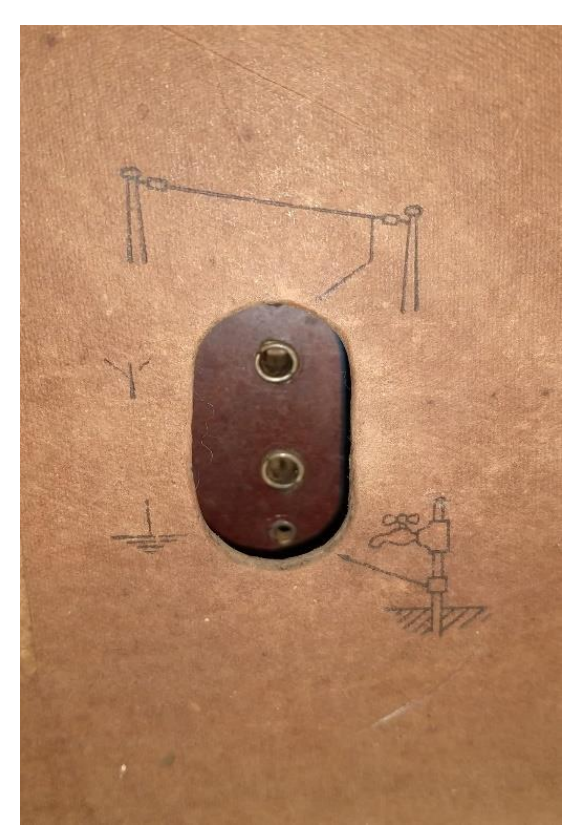

*Figura 8. Antigamente os encanamentos eram feitos com tubos de ferro galvanizado. Na foto, detalhe da tampa traseira de um receptor Philips com transformador. Na parte superior o terminal para ligação de antena externa. O terminal para conexão à terra era indicado pelos símbolos de massa e/ou uma torneira. As conexões eram feitas por pinos tipo banana. Bons receptores eram calibrados, em fábrica, com antena e aterramento.* 

Há uma falsa impressão, principalmente na internet, de que o aterramento de receptores valvulados "elimina as interferências" e aufere "segurança" ao usuário do aparelho. Não é bem assim. Aterramento é assunto bastante complexo e precisa ser estudado com calma e conhecimento.

Há muitos "aterramentos" que podem ser, na verdade, poderosas fontes de captação de ruídos. Quanto à "segurança", aterramentos funcionam quando executados dentro dos padrões e em redes executadas dentro da boa técnica, tanto nas instalações domiciliares quanto públicas.

Melhor é usar transformador isolador, ou preferivelmente IDRs, interruptores diferenciais residuais na rede elétrica. Falaremos oportunamente deles.

Enquanto isso, tenha sempre em mente que aparelhos valvulados são perigosos. Alguns funcionam com o chassi conectado diretamente à rede de CA. Todos trabalham com tensões que potencialmente apresentam risco permanente de choques para quem neles executar serviços.

## *A versátil lâmpada néon*

Vários leitores pediram-nos informações sobre lâmpadas-piloto tipo néon ─ como a usada no testador de fuga de capacitores publicado na edição de janeiro de ANTENNA.

A néon também é uma lâmpada de descarga. Usa gás neônio (e uma pequena porcentagem de argônio), em baixa corrente e baixa pressão. Continua sendo muito útil, desde que foi inventada, em sinalizações, letreiros e, especialmente, como lâmpada indicadora em painéis de instrumentos e aparelhos eletrônicos.

O neônio é da família dos gases nobres. Além do emprego em iluminação e sinalização, como nas lâmpadas-piloto néon, tem vários outros usos, inclusive em refrigeração. Existe na atmosfera, na forma de um gás incolor, mas é bastante raro.

*Figura 9. Lâmpada néon brilhando no escuro. Quando alimentada por tensão contínua, a lâmpada acende apenas um dos eletrodos. Quando alimentada por tensão alternada, como na prova para a foto ao lado, acendem-se os dois eletrodos. Na verdade, o acendimento é alternado na frequência da rede, 60Hz, mas aos nossos olhos, por persistência, parece que os dois eletrodos se iluminam simultaneamente. Fotografia do testador de fuga em capacitores, publicado na edição anterior de ANTENNA, que funciona com indicação através de lâmpada néon.*

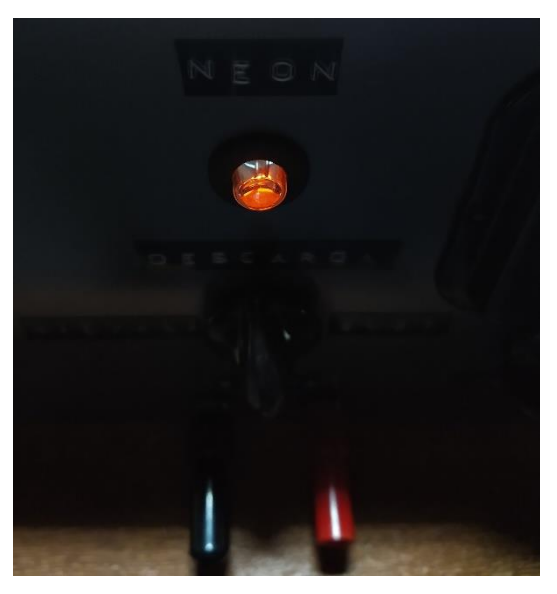

As lâmpadas néon não são polarizadas. As usadas como lâmpadas-piloto geralmente possuem dois eletrodos simétricos. O gás néon gera vermelho, o argônio gera a cor azul. Uma proporção de 95% de gás néon, 2,5% de Krypton e 2,5 % de argônio produz um brilho esverdeado.

Continuam sendo muito populares e combinam muito bem com circuitos valvulados. A mais usada das lâmpadas néon é a pequena NE-2: está presente das chaves de teste aos indicadores para painéis. Em operação em 127 VCA a NE-2 precisa de um resistor limitador de corrente, tipicamente de 220 kΩ, 1/4W. Em redes de 220 VCA geralmente o valor do resistor limitador em série é de 470 a 820 kΩ.

Em tensões alternadas os dois eletrodos parecem estar acesos simultaneamente. Na verdade, o acendimento é alternado na frequência de 60Hz da rede elétrica, mas aos nossos olhos os eletrodos parecem estar brilhando juntos.

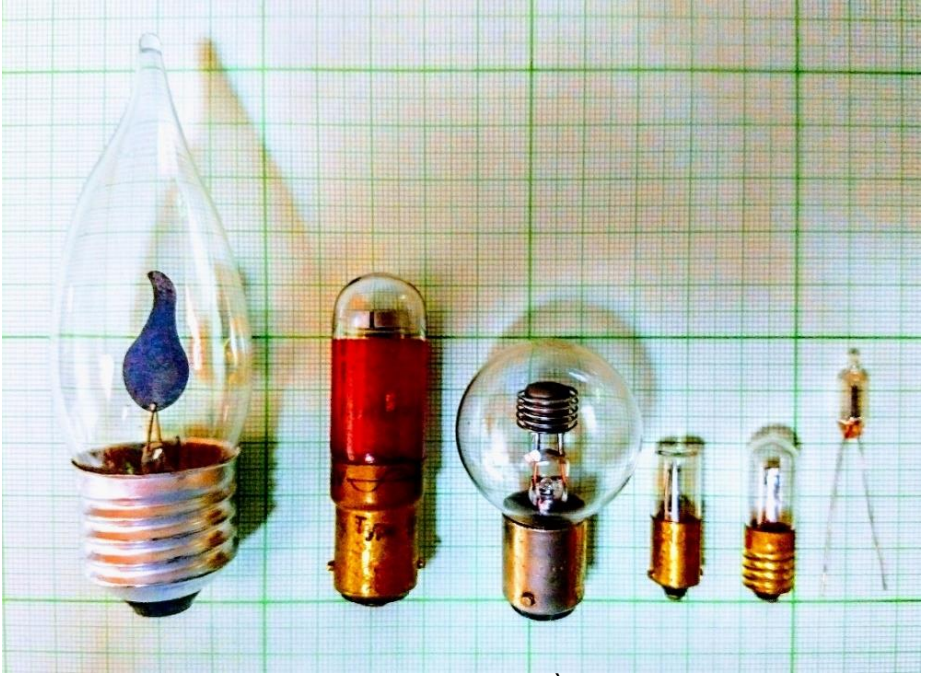

*Figura 10. Alguns tipos de lâmpadas néon. À direita, a popular NE-2.*

As lâmpadas néon, inventadas em 1902 por George Claude, continuam tendo muitas aplicações no mundo atual, além de indicadoras visuais, usos em decoração, displêis alfanuméricos, testadoras de tensão, lâmpadas-piloto etc. Eis alguns outros usos, não tão familiares, das lâmpadas néon:

- ─ Supressora de transientes de tensão;
- ─ Reguladora de tensão;
- ─ Detectora (na região de micro-ondas e ondas milimétricas)
- ─ Detectora de radiação;
- ─ Sensor de RF;
- ─ Fonte de tensão constante;
- ─ Disparadora de triacs;
- ─ Proteção contra cargas estáticas na entrada de antena em receptores;
- ─ Sinalizadora de fusível aberto;
- ─ Pisca-pisca em oscilador de relaxação;
- ─ Circuitos geradores de tom;
- ─ Detectora de nível de tensão;
- ─ Decoração etc.

Na *Figura 11* abaixo aparece uma lâmpada néon decorativa, montada em soquete E-27, disponível no mercado nacional e denominada de "Neon Flicker". De baixo consumo (apenas 3 W), pode ser instalada na oficina como lembrete visual, por exemplo, para que não nos esqueçamos de desligar o disjuntor no encerramento dos trabalhos de bancada, no final do dia.

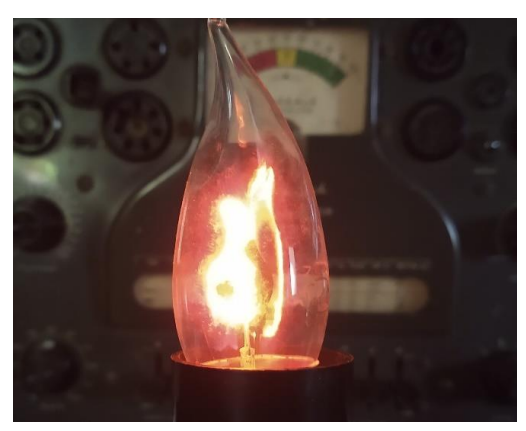

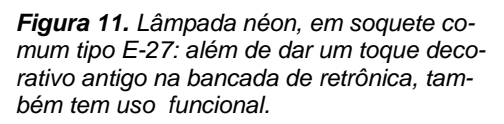

A segunda lâmpada, da esquerda para a direita, que aparece na *Figura 10* é a famosa Philips 9512, de "brilho negativo", com néon e hélio para baixa tensão de ignição. Era para 220-230VCA, com potência entre 0,44W e 0,69W. Esta e outras lâmpadas néon pioneiras da Philips empregavam um tipo de vidro especial que limpava os gases por *fisissorção*. A fisissorção é um fenômeno químico que ocorre na superfície das lâmpadas de descarga.

A lâmpada com bulbo redondo, no centro da *Figura 10* é da General Electric. É uma NE-79, em base baioneta, 1,44W, 105-125VCA. A lâmpada NE-79 teve a sua denominação depois trocada para R1A. A NE-79 opera na faixa de tensões de 105-125VCA e necessita de resistor externo de +- 7,5 kΩ para limitação da corrente a 12mA. Outras lâmpadas néon antigas como as NE-51-H, NE-51, NE-2J e NE-2D também tiveram as suas codificações trocadas para B2A, B1A, C9A e C7A, respectivamente.

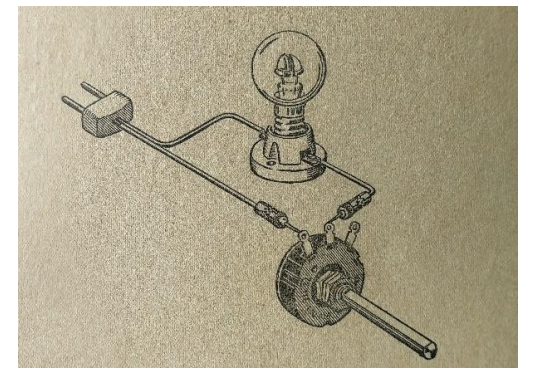

*Figura 12. Lâmpada-série com néon ─ mesmo sendo de uso perigoso ─ foi o primeiro instrumento de trabalho de muitos reparadores dos velhos tempos.* 

Algumas lâmpadas-piloto néon com base roscada eram fabricadas já com o resistor limitador embutido. Bases tipo baioneta geralmente precisavam de um resistor externamente. Confira sempre pelas especificações da lâmpada a sua tensão de trabalho e se é necessário acrescentar resistor limitador.

A vida útil de alguns tipos de lâmpadas néon vai de 20 a 50.000 horas de uso, dependendo das tensões e correntes de funcionamento ─ e se em luz máxima ou iluminação normal. Nesse aspecto são comparáveis a LEDs. Além disso são robustas, não são afetadas por vibrações e são capazes de operar de -40º C até a mais de 150º C.

Lâmpadas néon são como bombril: têm mil e uma utilidades na bancada do reparador. São versáteis e, na atualidade, apresentam uma outra vantagem: são itens valorizados e altamente colecionáveis. Há lâmpadas néon antigas valendo até mais de U\$ 350 dólares cada, sendo anunciadas na internet. Mais até do que algumas ECC83/12AX7 Telefunken. Cuide bem das néon que repousam no estoque da sua oficina.

## *Útil ainda, depois de tanto tempo passado*

Bem antigamente, quando nem se sonhava que um dia teríamos a internet e o "professor Google", era com *Ohmite* — calculador de lei de Ohm com régua deslizante — que resolvíamos boa parte dos cálculos para encontrar volts, amperes, ohms e watts, principalmente para calcular valores de resistências e dissipações de resistores.

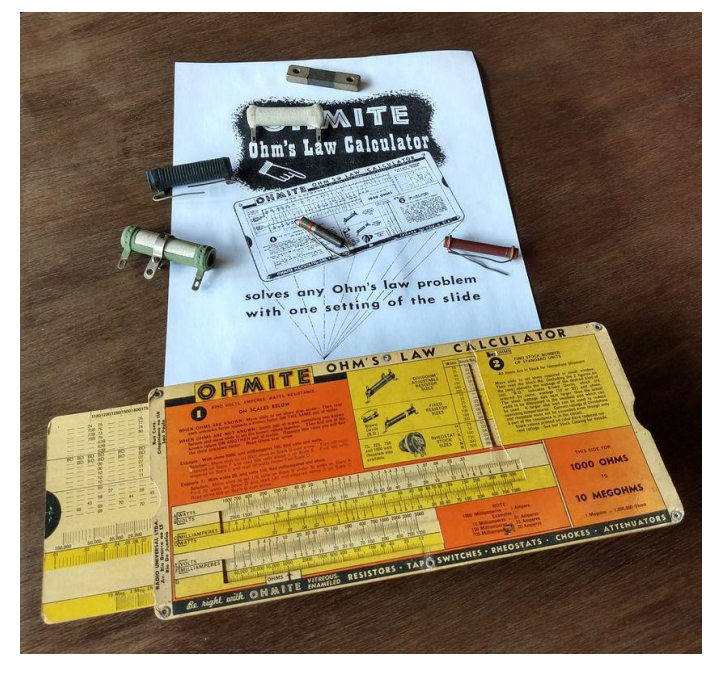

O calculador, originalmente uma criação da indústria de máquinas Perry, foi lançado em 1941 pela Ohmite, um fabricante de resistores ajustáveis, resistores fixos e reostatos. Para receber o calculador Ohmite bastava o técnico preencher um cupom e enviá-lo num envelope juntamente com uma moedinha de 10 centavos de dólar para a indústria.

*Figura 13. O calculador original de Lei de Ohm, da Ohmite* Muitas empresas patrocinaram depois a ferramenta, muito útil nas oficinas, distribuindo-a a seus clientes. O Ohmite da foto foi distribuído no Brasil pela *Rádio Universal Ltda.,* por volta da década de 1950. A Rádio Universal Ltda. possuía lojas na avenida Rio Branco n.º 15, no Rio, e na rua Conselheiro Crispiniano n.º 119, em São Paulo, com grande movimento de clientes e para onde acorriam técnicos de todo o Brasil em busca de componentes eletrônicos, conjuntos para montagens de receptores, compra de equipamentos de medições para a oficina etc.

A Rádio Universal atendia também pelo "reembolso postal" e foi uma das principais fornecedoras de peças e conjuntos para montagens de rádios do Brasil. Era importadora e revendia no Brasil, além dos produtos da Ohmite, muitas outras marcas famosas do exterior, como a suíça Thorens. Abaixo, um anúncio dos produtos Thorens, publicado pela Rádio Universal em ANTENNA de 1945:

dio Universal Ltda. RIO DE JANEIRO SÃO PAULO  $\begin{tabular}{l|c|c|c} A MEHOR E MARS COMPLITA LINHA DE PICR.UMOS P FAR TO NACAR FOR B AR TO MAGRACOS. CAMBIADORES ALTO-MATICOS. AMPLIFICADORES DE ALTA SOM & METDELIDADE DE ALTA \end{tabular}$ GANDESCAL THORENS PICK-UP MAGNETICO MOD. HA Impedância: 40 000 ohms a 300 ciclos.<br>Braço de metal disposto de modo a aumentar a fidelidade. Cabeça reversivel para colocação de agulha. MOTORES PARA FONOGRAFO MOD. RS Parada automática — Marcha silenciosa — Regula-<br>
dor de velocidade — Blindagem eletro-acústica<br>
Ajustável às tensões entre 100 e 250 volts, C.A.  $\star$ CONJUNTO MOD. BRS the conjunto compose de um motor RS e um pick-<br>te conjunto compose de um motor RS e um pick-<br>up Mod.  $H-4$ , com parada automática.<br>Dimensões: 320 x 330 x 100 mm. CAMBIADOR AUTOMATICO MOD. CD-30 eproduz automàticamente discos de 10 e 12 p.<br>gadas em qualquer sequência. Parada automà<br>após tocar o último disco. Regulador de velocida

*Figura 14. A Rádio Universal Ltda., que tinha como slogan "A Mais Perfeita Organização Comercial Especializada em Rádio-Eletrônica", fez história como fornecedora de peças e equipamentos para reparadores e montadores de todo o Brasil.* 

*Infelizmente fornecedores de válvulas e outras peças que se usavam no tempo dos valvulados, como a antiga Rádio Universal Ltda., com lojas no Rio e São Paulo, não mais existem. Assim, mais importante do que nunca, reciclar, restaurar e conservar é preciso. Conservemos o que era bom do tempo da retrônica! Até a próxima edição, pessoal.* 

*─ ─ • • • • • • ─ ─*

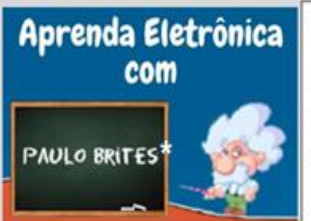

Esta seção não é um Curso de Eletrônica.

Nela eu pretendo tratar de assuntos de Eletrícidade e Eletrônica que venho observando há anos que aínda são dúvidas de estudantes e técnicos.

# **Ponteiras dos osciloscópios: o que todo técnico precisa saber**

Mesmo técnicos experientes não costumam dar a devida atenção às ponteiras do osciloscópio.

O peixe morre pela boca, diz o ditado, e a captura de um sinal a ser medido ou analisado, quer por um multímetro ou por um osciloscópio, pode "morrer" ou, pelo menos, ficar comprometida, se alguns cuidados não forem tomados para minimizar os efeitos que a ponteira do osciloscópio irá provocar no circuito.

Como eu sempre digo, pior que não medir nada é medir errado.

No meu e-book [Osciloscópio sem Traumas](https://pay.hotmart.com/C5613458Y?bid=1682617573613) e nas minhas aulas do curso *on line* [Des](https://www.paulobrites.com.br/descomplicando-o-osciloscopio/)[complicando o Osciloscópio](https://www.paulobrites.com.br/descomplicando-o-osciloscopio/) eu trato deste tema, sobre as ponteiras, que é de fundamental importância, mas vai que você não viu nenhum dos dois, então aproveite estas dicas por aqui.

#### **Comecemos pela mais simples – Posição X1 ou X10, qual devemos usar?**

Se você respondeu "tanto faz" ou "aí depende" é sinal que não leu mesmo o meu ebook nem assistiu minhas aulas.

Hora de aprender definitivamente e passar adiante, como devemos fazer com tudo de útil que se aprende nesta vida.

#### **X1 ou X10, eis a questão!**

Sempre que possível, devemos utilizar, preferencialmente, a posição X10 e mais adiante você entenderá por quê.

Então, por que as ponteiras têm a posição X1?

Se o sinal que estamos a examinar tiver amplitude muito pequena em relação a sensibilidade vertical (Volts/div) aí, não tem jeito, teremos que utilizar a posição X1 e aceitar os "prejuízos" que ela poderá causar.

#### **\*Professor de Matemática e Técnico em Eletrônica**

Mas, então, perguntaria você, por que estais a dizer ou, melhor, a afirmar que, sempre que possível, deve-se usar a posição X10?

Para responder esta pergunta, que tal dar uma olhada na **ponteira do osciloscópio por dentro.**

Usando o surrado clichê "uma figura vale mais que que mil palavras" convido-o a olhar a fig.1 para começar a entender por que X10 é "melhor" que X1.

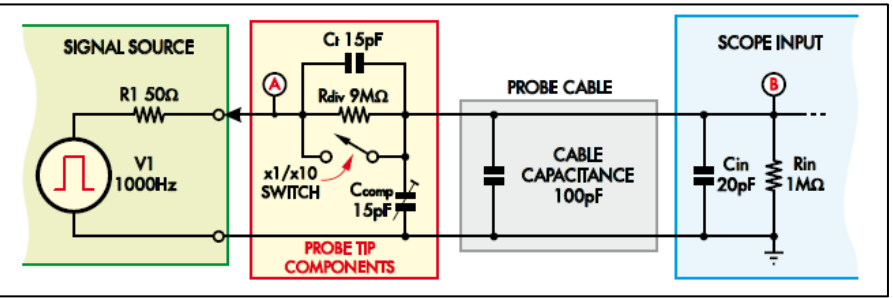

**Fig. 1 (\*) – Por dentro da ponteira do osciloscópio**

O bloco em amarelo representa a fonte do sinal que será analisado e, neste exemplo, é um gerador de onda quadrada com resistência interna de 50Ω, fornecendo 1kHz.

O bloco destacado em vermelho representa a ponteira propriamente dita e sobre qual entrarei em mais detalhes adiante.

A seguir vem o cabo (fio) da ponteira, mostrado de forma simplificada.

E, por último, a entrada dos osciloscópios, que, em geral, tem uma resistência interna de 50Ω com 20pF de capacitância.

Fixemos nossa atenção no bloco em vermelho que vemos em destaque na fig. 2.

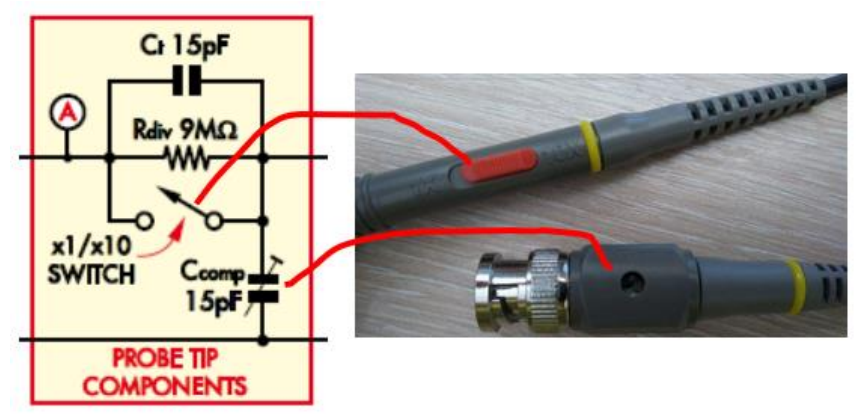

**Fig. 2 – Destaque da ponteira com a chave X1/X10 e o** *trimmer* **de ajuste.**

\* **Obtida na Internet e[m The Secret World of Oscilloscope Probes](https://www.paulobrites.com.br/wp-content/uploads/2024/02/THE-SECRET-WORLD-OF-PROBES-OCt09.pdf) – Doug Ford**

Quando a chave está na posição X10 temos um resistor Rdiv de 9MΩ em paralelo com Ct de 15pF.

Na posição X1, o resistor Rdiv e o capacitor Ct são *curto circuitados* pela chave e o sinal "passa direto" para entrada do osciloscópio, mas a carga que ele faz sobre o circuito em análise fica sendo apenas 1MΩ enquanto na posição X10 será de 10MΩ.

Voltando à fig. 1, nota-se que com a chave aberta, posição X10, o resistor Rdiv de 9MΩ forma um divisor de tensão com a entrada do osciloscópio que é de 1MΩ o que fará a tensão ficar dividida por 10, mas poderá ser compensada pela chave/botão volt/div no osciloscópio.

#### **Outra razão para usar X10 que muita gente não sabe**

Você compra um osciloscópio novo e enche a boca dizendo: - comprei um 100MHz digital.

Para início de conversa, 100MHz se estiver a usar apenas um canal, porque se for usar os dois canais simultaneamente a BW cairá para metade.

Outra questão que precisa ser considerada, ainda falando de BW, é a "regra de cinco vezes".

As ponteiras dos osciloscópios têm largura de banda finita. A largura de banda é a frequência onde a amplitude de uma onda senoidal cai 3dB. No osciloscópio, a largura de banda, segundo a Tektronix, deve ser, no mínimo, cinco vezes maior que a quinta harmônica do sinal que queremos analisar.

Trocando em miúdos, um osciloscópio de BW igual a 100MHz, poderá analisar ondas de até 20MHz sem apresentar perda de qualidade, isso se estivermos a usar apenas um canal. Se queremos analisar um sinal de 100MHz, a BW do osciloscópio e da ponteira deveria ser, no mínimo de 500MHz.

Mas, não é sobre BW do osciloscópio que estamos a tratar e sim, sobre as ponteiras. Analise, na Fig.3, as especificações de quatro tipos de ponteira de prova da ICEL.

| Modelo                               | PP-20                                                          |                 | PP-40          |                 | PP-60          |           | <b>PP-100</b>  |           |
|--------------------------------------|----------------------------------------------------------------|-----------------|----------------|-----------------|----------------|-----------|----------------|-----------|
| Atenuação                            | X <sub>1</sub>                                                 | X <sub>10</sub> | X <sub>1</sub> | X <sub>10</sub> | X <sub>1</sub> | X10       | X <sub>1</sub> | X10       |
| <b>Banda MHz</b>                     | 15                                                             | 20              | 15             | 40              | 15             | 60        | 15             | 100       |
| Tempo de                             | 23.3                                                           | 17.5            | 23.3           | 8.75            | 23.3           | 5.8       | 23.3           | 3.5       |
| subida ns                            |                                                                |                 |                |                 |                |           |                |           |
| Resistência de<br>entrada $\Omega^*$ | 1M                                                             | <b>10M</b>      | 1M             | 10M             | 1M             | 10M       | 1M             | 10M       |
| Capacitância<br>de entrada F**       | 46p                                                            | 15p             | 46p            | 15p             | 46p            | 15p       | 46p            | 15p       |
| Compensação<br>(pF)                  | X                                                              | $10 - 50$       | X              | $10 - 50$       | X              | $10 - 50$ | x              | $10 - 50$ |
| Tensão max.                          | 600VDC/ACp-p (veja a figura Curva de redução de tensão abaixo) |                 |                |                 |                |           |                |           |
| Segurança                            | Atende a norma IEC-61010 CAT II                                |                 |                |                 |                |           |                |           |

**Fig. 3 – Especificações de ponteiras de osciloscópio ICEL**

Observe que, em todos os modelos da ICEL, a BW da ponteira é maior na posição X10; eis, portanto, mais uma razão para se preferir usar esta atenuação.

Vale lembrar que se deve, de preferência, utilizar a ponteira da mesma marca e modelo do osciloscópio.

#### **Atenuação da ponteira no osciloscópio digital**

Outro ponto que não pode ser esquecido é que, ao usarmos um osciloscópio digital, diferentemente do analógico, o ajuste da atenuação da ponteira (X1 ou X10) **precisa ser feito também** no menu do osciloscópio para que os valores de tensão medidos estejam corretos.

#### **Calibrando as ponteiras**

Antes de começar a utilizar o osciloscópio verifique se as ponteiras estão calibradas.

Para isso, coloque a atenuação em X1 e verifique, com auxílio do ponto de teste que fornece uma onda quadrada de 1kHz, se a onda está bem "quadradinha" como vemos na fig. 4.

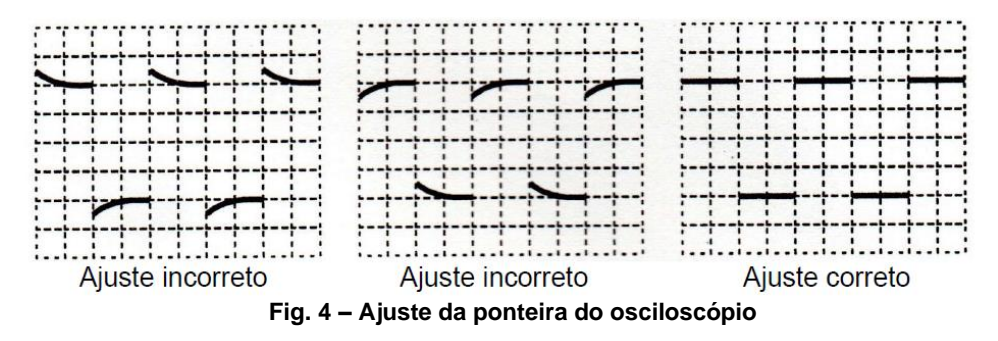

Se a onda quadrada não estiver como mostrado na última imagem da fig.4 faça o ajuste do *trimmer* com **o auxílio de uma chave não metálica.**

Agora a ponteira está pronta para ser usada corretamente.

Lembrando que osciloscópios não advinham defeitos, como pensam alguns.

Se não se sabe como o circuito funciona, olhar a figurinha na tela não vai resolver o problema.

Pense nisso!

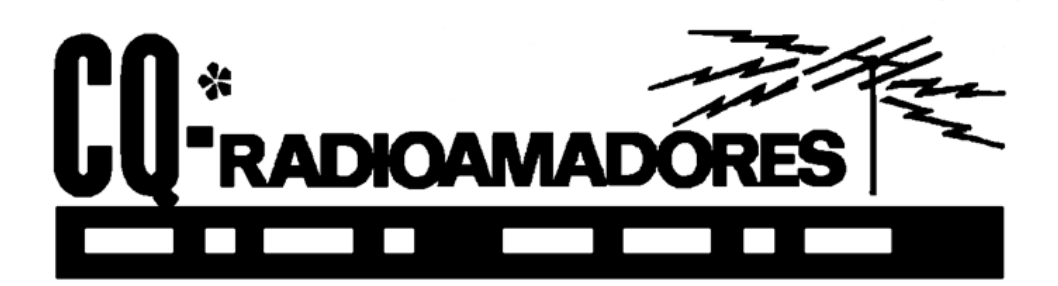

## **Analisador de Antenas Compacto**

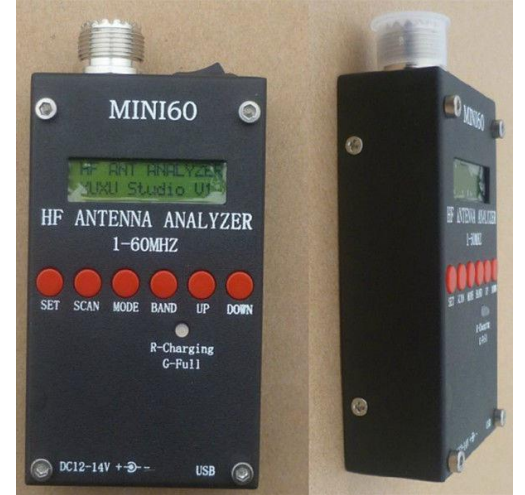

**https://pt.aliexpress.com/item/1005004184052661.html**

Seu preço gira em torno de 100 Dólares pelo mega site www.aliexpress.com, o que hoje dá uns 500 reais, mas o aparelho é bem comentado nos fóruns de radioamadores pela Internet.

É fabricado na China e relativamente bem sofisticado, permitindo ao radioamador fazer análise de sua antena de modo rápido e prático.

Falando de modo simples, você seleciona a faixa em que sua antena opera, conecta a mesma ao conector coaxial do aparelho e faz a varredura. Ele vai mostrar para você a frequência onde a ROE está mais baixa, além de outros parâmetros. Tem uma entrada USB para você acoplar o medidor em outros instrumentos como um display gráfico.

Eu diria que é um aparelho indispensável na sala de rádio e para atividades em campo, embora abranja apenas as faixas de radioamador, indo até os 60 MHz, conforme se vê na descrição de seu funcionamento.

#### **\*A cargo de Ademir – PT9-HP**

# **Análise do IBRAPE RA-108**

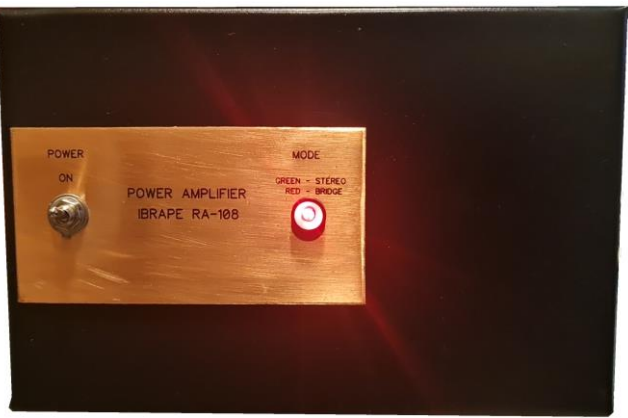

#### **Marcelo Yared\***

Na edição de janeiro deste ano mostramos a construção do IBRAPE RA-108. O amplificador foi montado em uma caixa projetada especificamente para ele, mas em formato compacto, que apelidamos de "tijolinho".

O gabinete foi pintado de preto e envernizado. O painel é bem simples, com uma chave de energia de alavanca e um LED bicolor. Ao colocarmos o equipamento em "bridge" o LED ficará vermelho e em modo "stereo", verde.

O painel traseiro tem o básico para a operação: conector IEC de energia, com portafusível de linha, chave seletora 127/220VCA, entradas de sinal, com conectores RCA, saídas para alto-falantes com bornes do tipo "banana" e uma chave que seleciona entre os modos de operação (ponte ou estéreo). O negativo do falante deve ser ligado à saída esquerda do amplificador, em modo ponte.

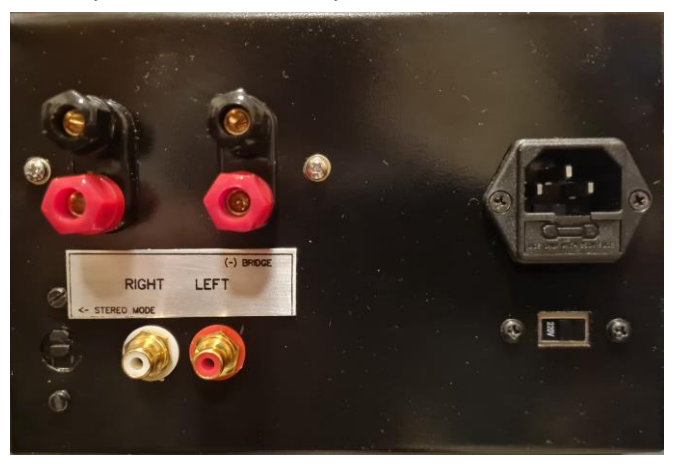

#### **\*Engenheiro Eletricista**

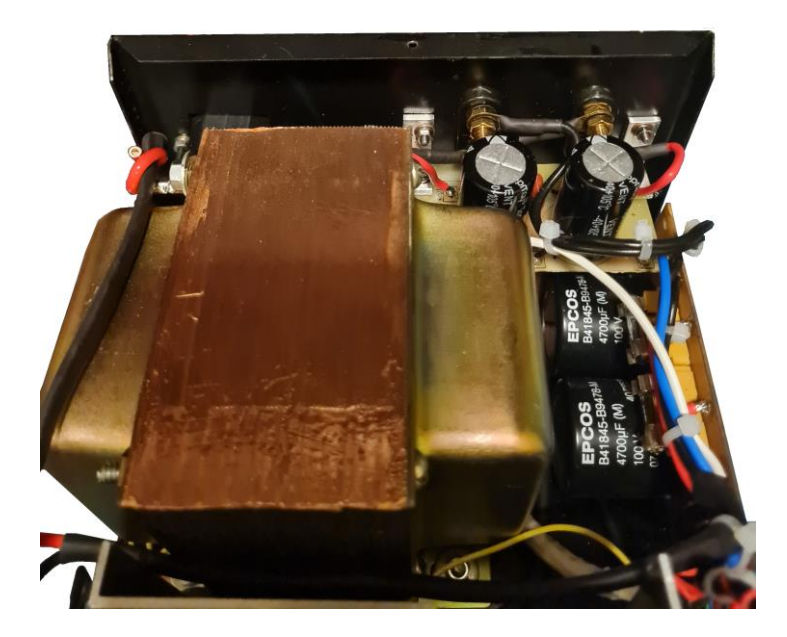

Considerando-se o tamanho, bem compacto, a dissipação do calor gerado recebeu bastante atenção, e providenciamos furação numerosa para que os MJ15015 pudessem "respirar".

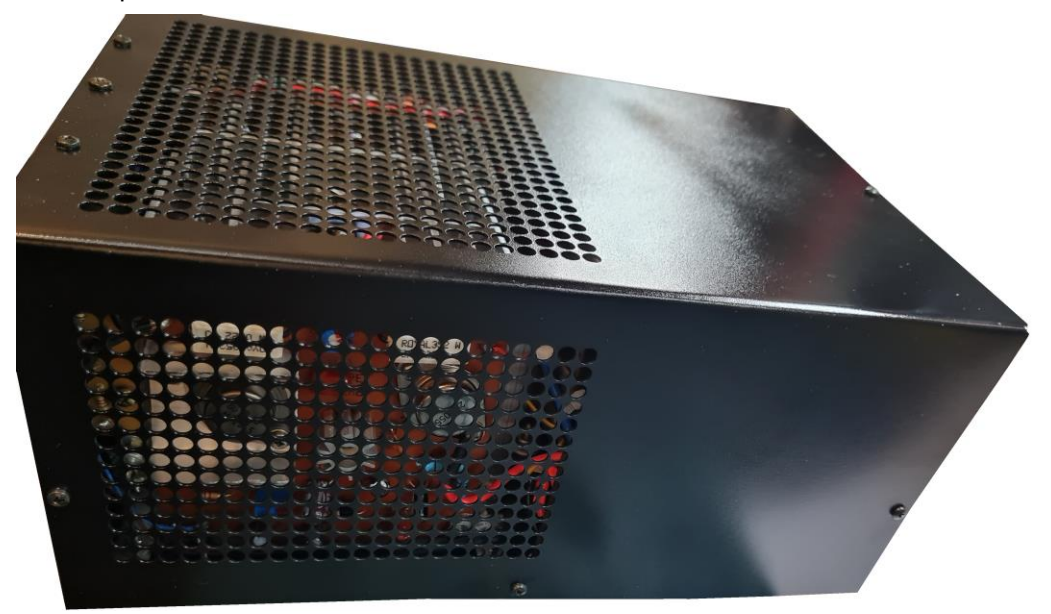

O posicionamento do transformador foi determinado pelo espaço disponível e houve o cuidado de aterrá-lo e blindá-lo com cobre externamente.

Inicialmente, alimentamos o RA108 com 220VCA e passamos aos testes de potência no limite do ceifamento, relevando a distorção de referência da nota técnica.

Carregamos o amplificador com 6Ω, como especificado e, a 1kHz, obtivemos o seguinte valor eficaz, com algum achatamento na senoide em seu semiciclo negativo.

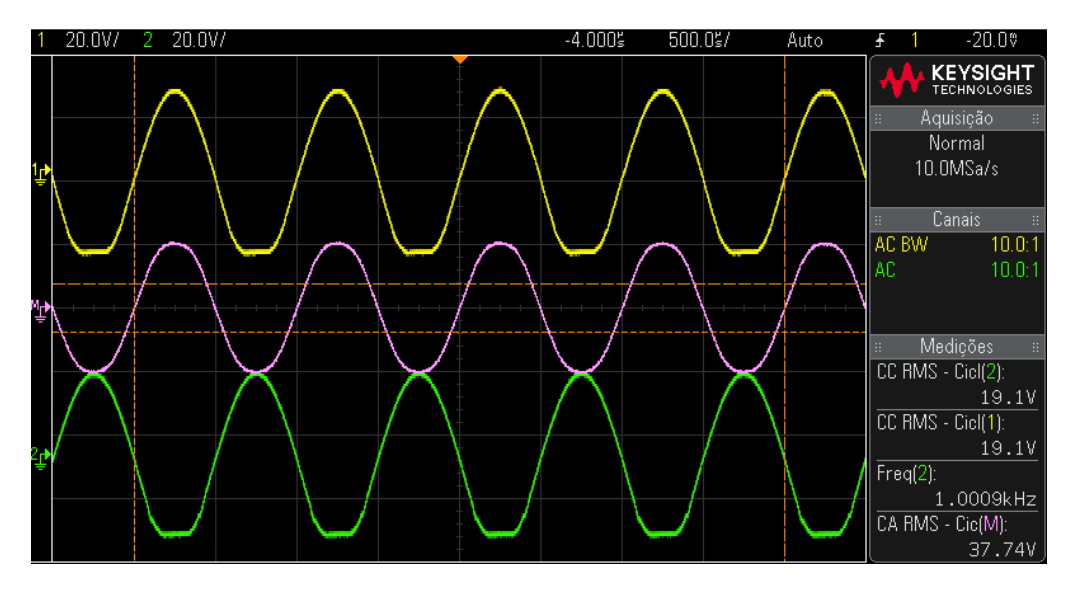

O que representa aproximadamente 237W, próximo dos 250W publicados. Observem que o semiciclo positivo está perfeito, e poderíamos aumentar mais a tensão à saída, à custa de mais achatamento no semiciclo negativo, o que significa mais distorção.

Isso é esperado nessa topologia, e os circuitos mais modernos, inclusive adotados pela Ibrape em versões mais modernas de seus kits, têm essa limitação minorada. O quanto esse achatamento representa de distorção veremos mais adiante.

Observem também que a senoide reproduzia pelo falante (em rosa no oscilograma) está bem menos distorcida, pois ela é o somatório dos sinais dos dois canais, característica dos circuito em ponte, com o cancelamento de determinadas distorções.

Essa solução foi engenhosa e permitiu, na época, que o amplificador apresentasse um qualidade de áudio bem razoável. Podemos concluir que O RA-108 entrega os 250W informados.

Passamos então para a medição das características técnicas, que foram feitas em modo estéreo, em 8Ω por canal, a 1kHz, exceto quando informado de forma diferente.

#### **Resposta em frequência (a 1W) – 25Hz a 30kHz (-3dB)**

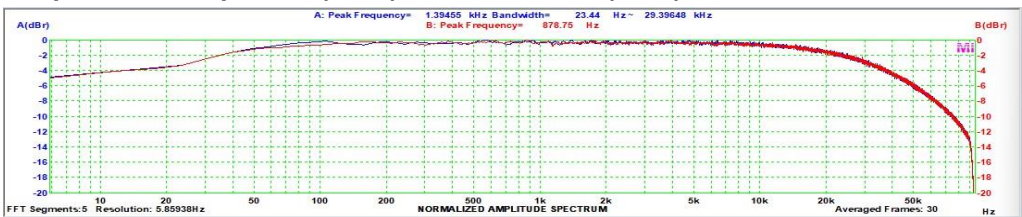

Resposta boa, bem plana.

#### **Diafonia (crosstalk)**

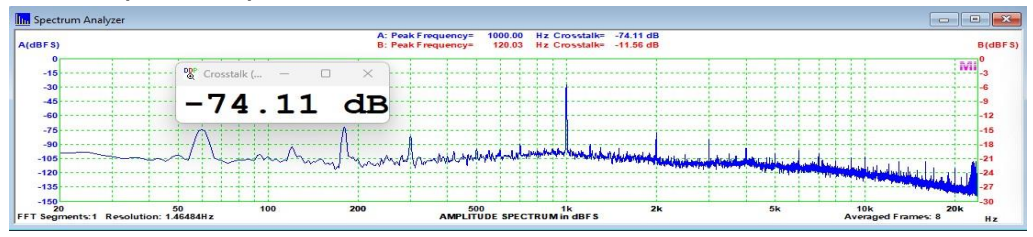

#### **Distorção harmônica total (ponderação A) a 1W**

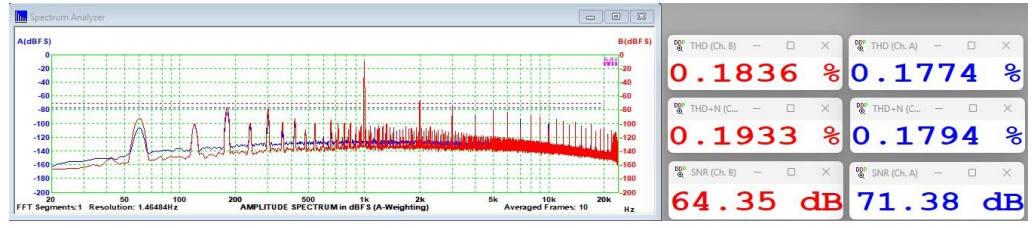

#### **Distorção harmônica total (ponderação A) a 10W**

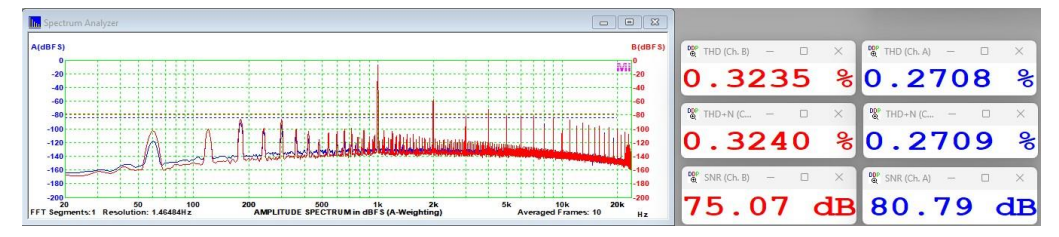

#### **Distorção harmônica total (ponderação A) a 25W**

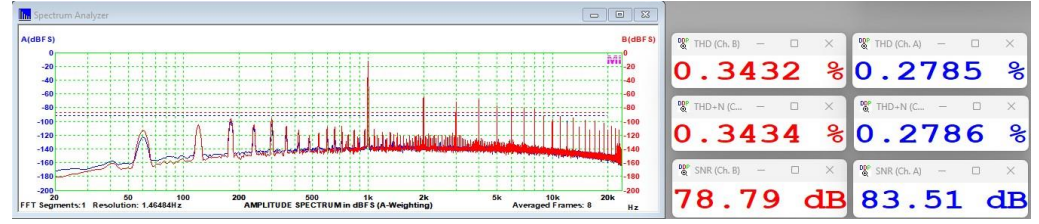

#### **Distorção harmônica total (ponderação A) a 40W**

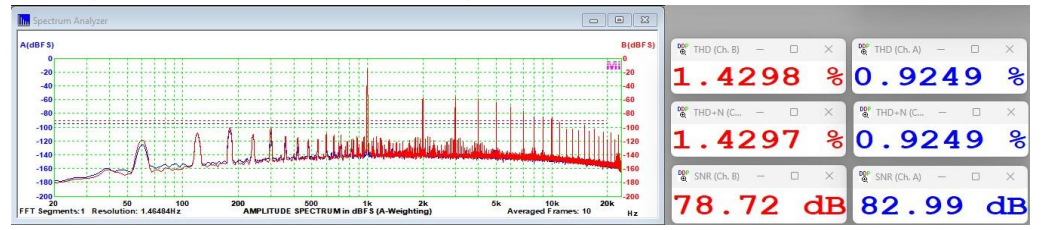

#### **Distorção harmônica total (ponderação A) a 100W por canal em 4Ω de carga**

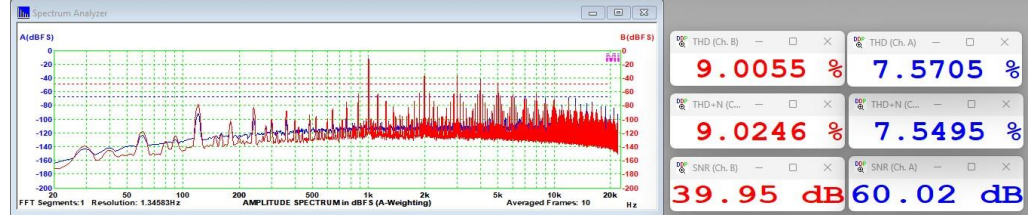

Observem que a distorção sobe bastante com o aumento da potência, no modo estéreo. Até em torno de 35W por canal em 8Ω ela é boa, mas, acima disso cresce muito. Se montássemos um amplificador de média potência, como os kits M150 e M150A, por exemplo, da própria IBRAPE, seriam essas características que obteríamos.

A relação sinal-ruído é muito boa, principalmente se considerarmos que a montagem é bastante compacta. A diafonia é muito boa, também.

Vejamos a distorção por intermodulação, medida em 8Ω de carga.

### **Distorção por intermodulação SMPTE a 1W**

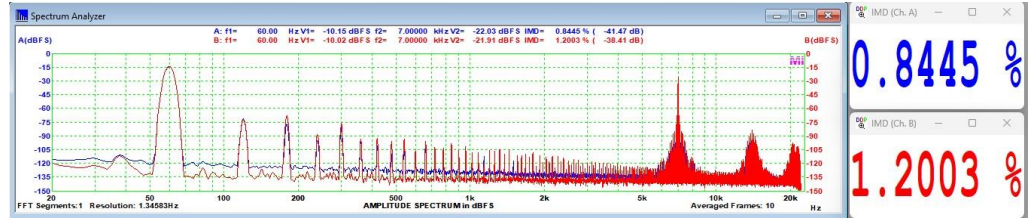

### **Distorção por intermodulação SMPTE a 10W**

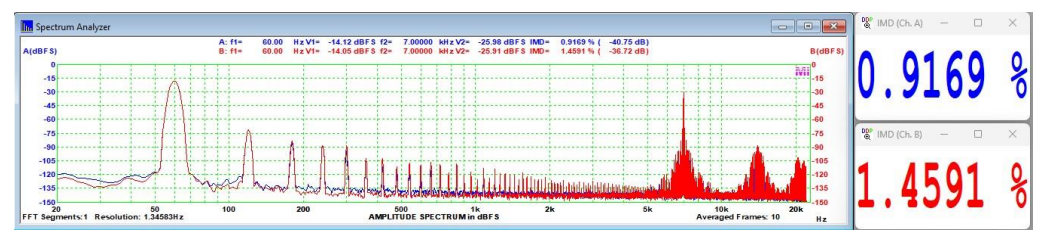

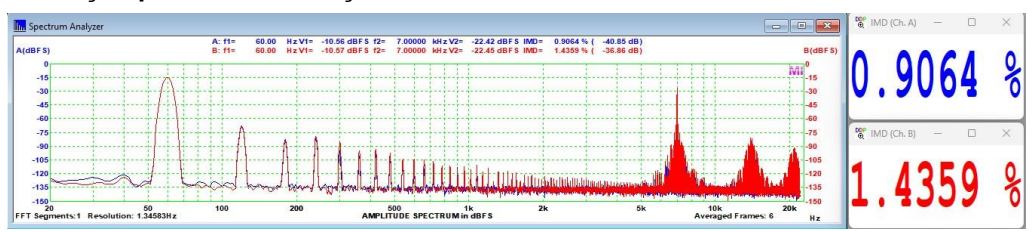

#### **Distorção por intermodulação SMPTE a 25W**

Os valores mostram um amplificador de boas características para a época, mas com algumas limitações. Ele é bem agradável de se ouvir, apesar da DI um pouco elevada. Mas isso não é o que a IBRAPE advoga em sua RA-108. Ela nos mostra um amplificador bem potente e com boas características até em torno de 200W em 6Ω. Os engenheiros da empresa não eram ruins, nem eram bobos... Vejamos, novamente, o que diz a RA-108 acerca disso:

"O aparelho apresentado neste folheto vem estender consideravelmente a faixa de potência dos amplificadores transistorizados.

Apesar de ser indicado para sonorização de grandes ambientes — salões de baile, auditórios, estúdios — as suas características de distorção e resposta de frequência são comparáveis às dos melhores aparelhos de alta fidelidade.

#### **PRINCÍPIO DE FUNCIONAMENTO**

Para o projeto deste amplificador foi utilizado o circuito tipo ponte, em virtude das vantagens que este apresenta quando utilizado com transístores.

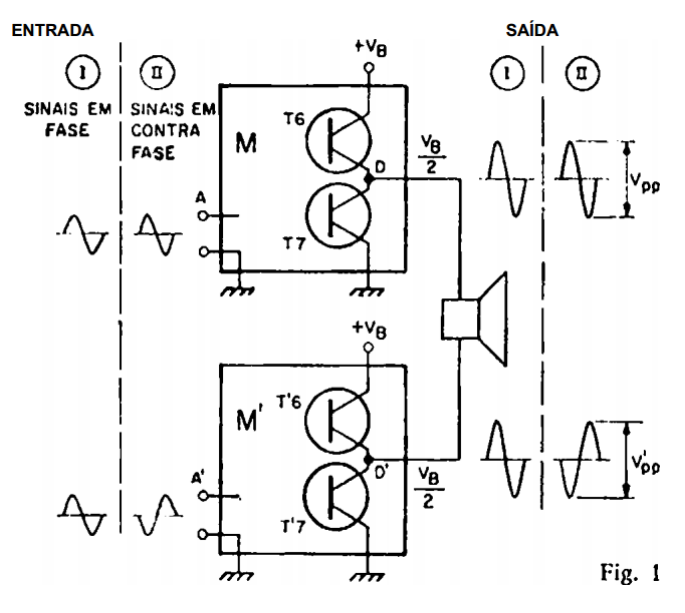

O princípio de funcionamento do circuito ponte poderá ser compreendido com auxílio da figura 1. M e M' são dois amplificadores de potência, com características elétricas idênticas. A carga (alto-falante) está ligada entre os pontos centrais D e D' dos estágios de saída.

Em condições de repouso, ambos os terminais da carga estarão no mesmo potencial, que é a metade da tensão da fonte.

Quando forem injetados dois sinais de iguais amplitudes e de mesma fase nas entradas dos amplificadores, os sinais de saída serão idênticos em fase e amplitude. Ambos os terminais da carga possuirão o mesmo potencial instantâneo; portanto a diferença de tensão entre os terminais D c D' permanece igual a zero e nenhuma potência será entregue à carga. Em outras palavras, esta configuração apresenta alta imunidade (rejeição) aos sinais de "modo comum".

Esta vantagem não se restringe aos sinais de entrada. Qualquer tipo de interferência que influa igualmente nos dois canais será, eliminado ou atenuado na carga.

Assim, o ronco da fonte que penetra pela linha de alimentação, também será suprimido na carga.

Quando os sinais aplicados em M e M' forem iguais c com fases opostas, as tensões instantâneas das saídas também estarão defasadas em 180°; portanto quando D atingir o pico positivo de sua excursão, D' (estará no pico negativo. A tensão pico a pico aplicada à carga corresponde à diferença entre as tensões D e D', isto é:

$$
V_{\text{carga(pico a pico)}} = V_{\text{pp}} - V_{\text{pp}}'
$$

Uma vez que o sinal em D' é idêntico ao sinal em D, podemos considerá-lo como o negativo deste. Logo:

$$
V_{\text{carga(pp)}} = V_{\text{pp}} - (-V_{\text{pp}}) = 2^*V_{\text{pp}}
$$

Evidencia-se então que uma das vantagens do circuito ponte é proporcionar o dobro da excursão que seria possível obter com um circuito push-pull tipo quase-complementar. Isto significa uma potência na carga 4 vezes maior, considerando que a tensão de alimentação permaneça a mesma."

Vemos então que a aplicação da ponte entre os dois amplificadores é bastante diferente de utilizá-los em modo estéreo, com grande ganho em potência, distorção, ruído e zumbido, e a IBRAPE levou isso em consideração ao oferecer um projeto de boa fidelidade para sonorização, com alta potência, para os padrões da época.

Vejamos, então, como se comportou o RA-108 em modo bridge, em nosso analisador de áudio, com 6Ω de carga.

Inicialmente medimos a distorção à potência de 250W em 6Ω; na verdade fomos um pouco além e chegamos a 260W. Vejam a forma de onda à saída:

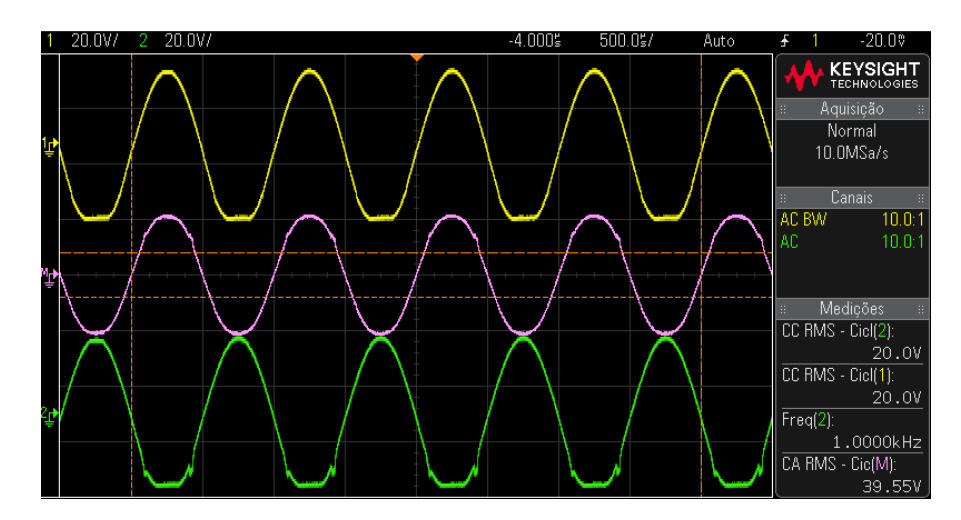

Quantitativamente, temos as medidas abaixo:

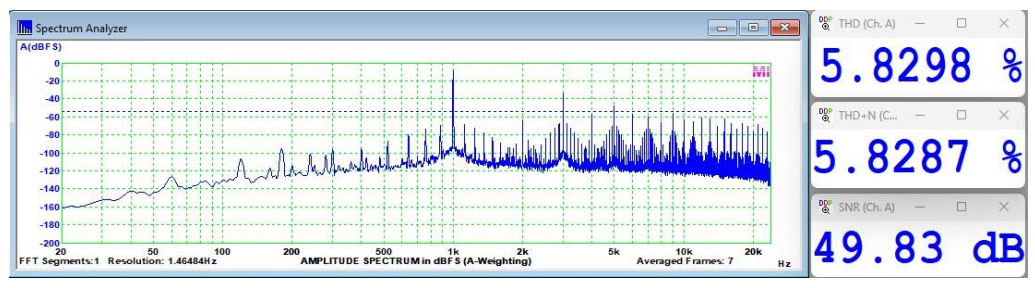

Em termos de distorção harmônica, é maior que a especificada (1,4%).

Apenas para comparação, observem a mesma forma de onda em 200W/8Ω, que seria aproximadamente os mesmos 40Vrms de excursão máxima do RA-108:

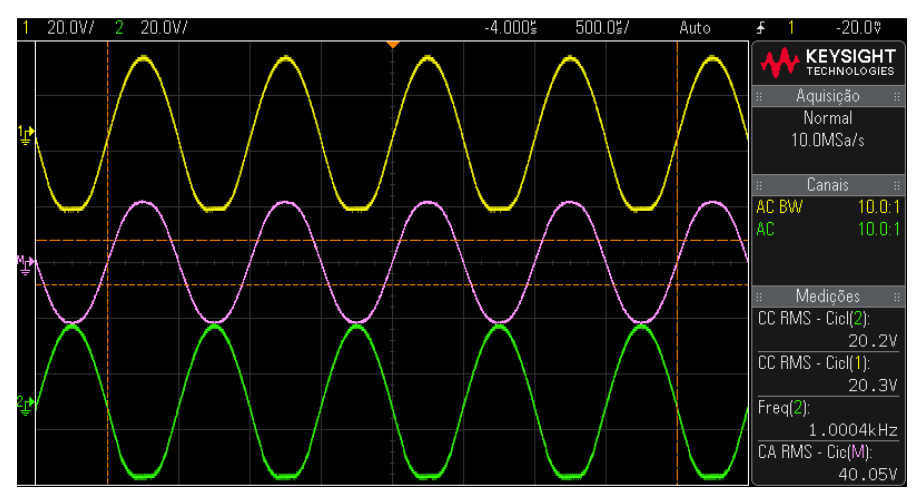

Que apresenta os seguintes resultados:

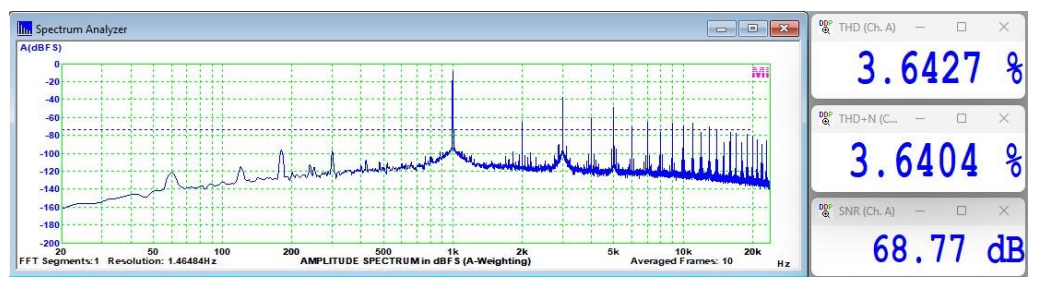

O amplificador atende ao que se propõe, que é fornecer alta potência com baixo custo e boa fidelidade. O uso de configuração em ponte melhorou significativamente a distorção. Refizemos também as medidas em potências mais baixas, em 6Ω e em 8Ω:

**Distorção harmônica total (ponderação A) a 1W/6Ω**

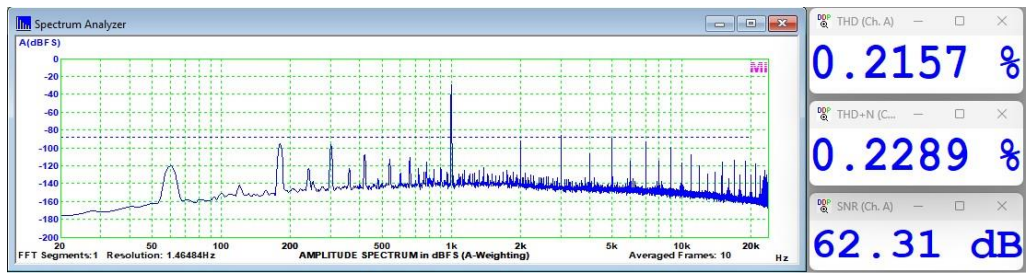

**Distorção harmônica total (ponderação A) a 1W/8Ω**

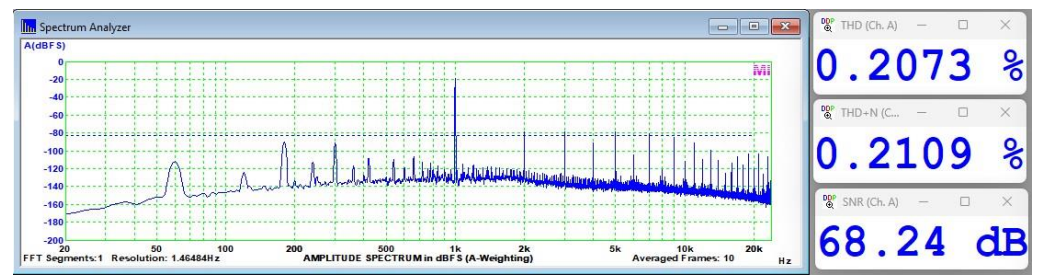

## **Distorção harmônica total (ponderação A) a 10W/6Ω**

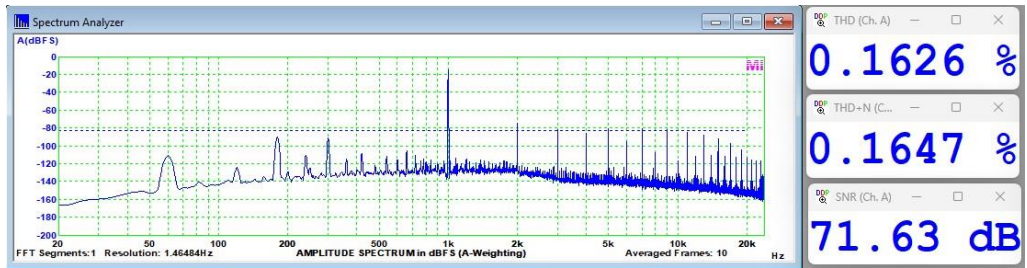

#### **Distorção harmônica total (ponderação A) a 10W/8Ω**

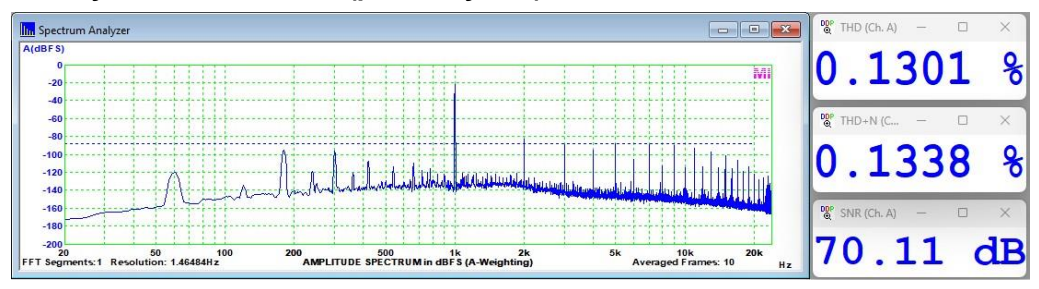

A partir de 50W a distorção começa a subir, mas acreditamos que uma parte desse excesso possa ter a ver com a nossa configuração e montagem. Em 25W/8Ω ainda é muito boa. De uma forma geral, em 6Ω o RA-108 sofre um pouco mais com os efeitos da carga, a partir de 50W.

#### **Distorção harmônica total (ponderação A) a 25W/8Ω**

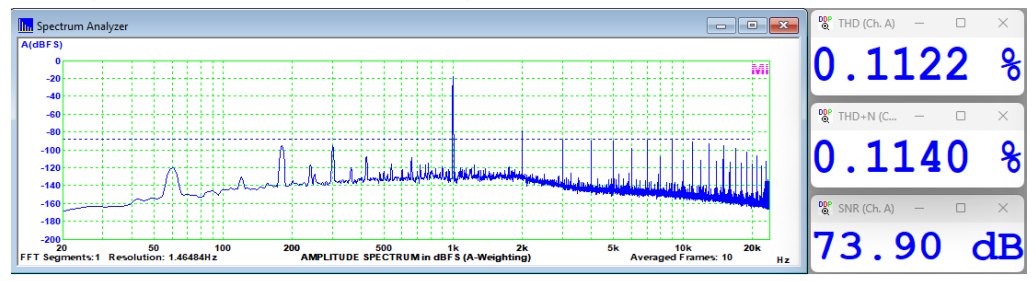

### **Distorção harmônica total (ponderação A) a 50W/8Ω**

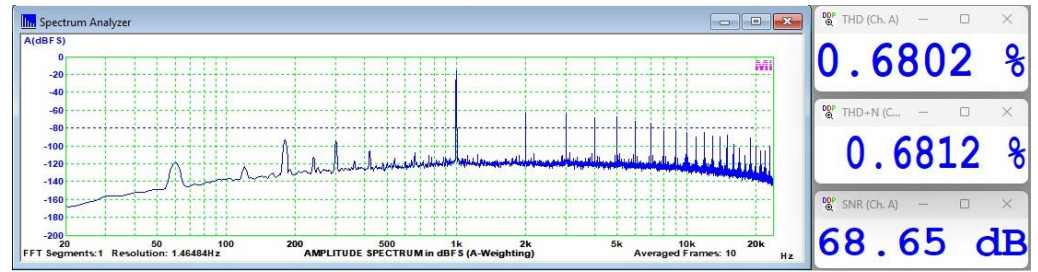

### **Distorção harmônica total (ponderação A) a 100W/6Ω**

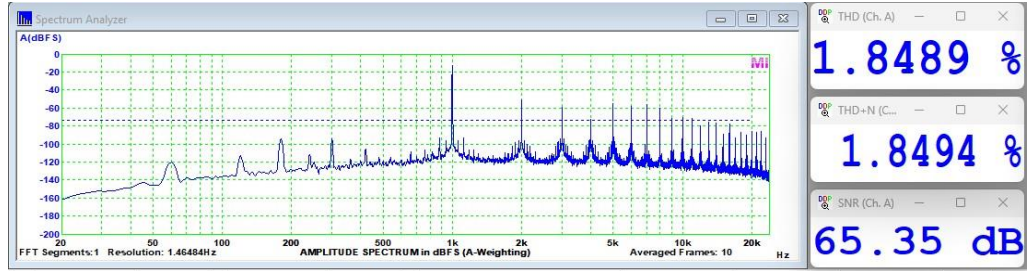

#### **Distorção harmônica total (ponderação A) a 100W/8Ω**

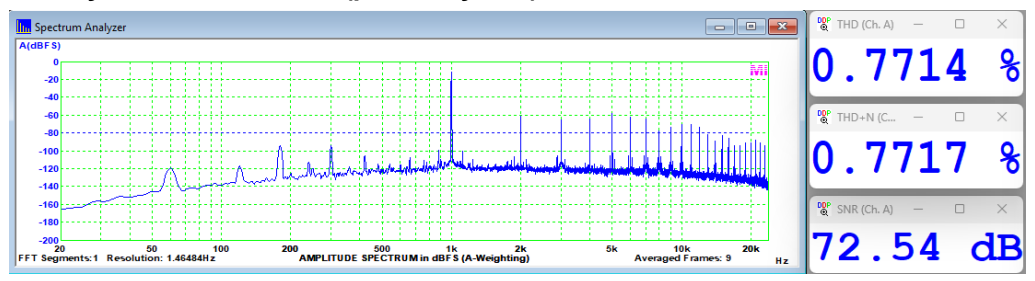

Para finalizar, medimos, a distorção em 6Ω, a 200W, e o amplificador também apresentou números razoáveis, mas não alcançou os 0,2% divulgados. A relação sinalruído manteve-se boa em todas as potências medidas.

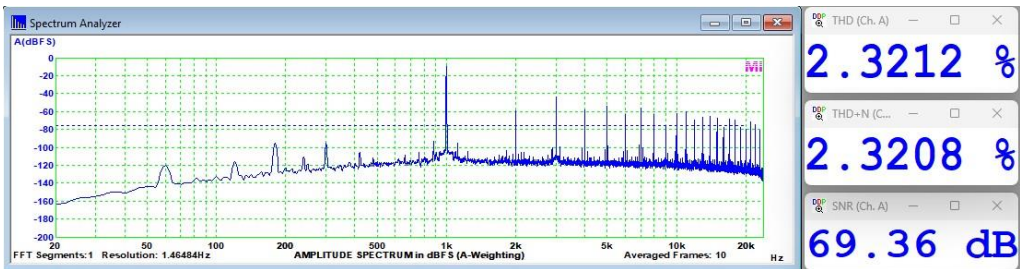

**Distorção harmônica total (ponderação A) a 200W/6Ω**

O consumo máximo foi de 482W à potência máxima em 6Ω e os dissipadores aguentaram bem o regime senoidal contínuo. Em regime musical, eles são adequados, mas, de qualquer forma, como o RA-108 era utilizado em sonorização, uma ventilação forçada seria recomendável.

Das medições, verificamos também que há alguma diferença entre os canais, seja por conta do circuito de inversão para uso em ponte, que é bem simples, ou seja por características dos componentes mesmo.

Um dos canais deforma o semiciclo negativo antes do outro, e o uso combinado, em ponte, torna a deformação menos abrupta, o que se traduz em uma distorção menor nesses extremos de excursão.

Em nossa montagem, por algum motivo, um dos canais da ponte começou a distorcer de forma mais acentuada antes. Provavelmente, corrigida essa situação, os valores de DHT devem ficar mais próximos ao anunciado pela Ibrape para potências próximas ao limite do ceifamento.

A figura a seguir mostra o efeito, sendo a senoide em cor rosa a diferença das senoides à saída, com uma delas invertida.

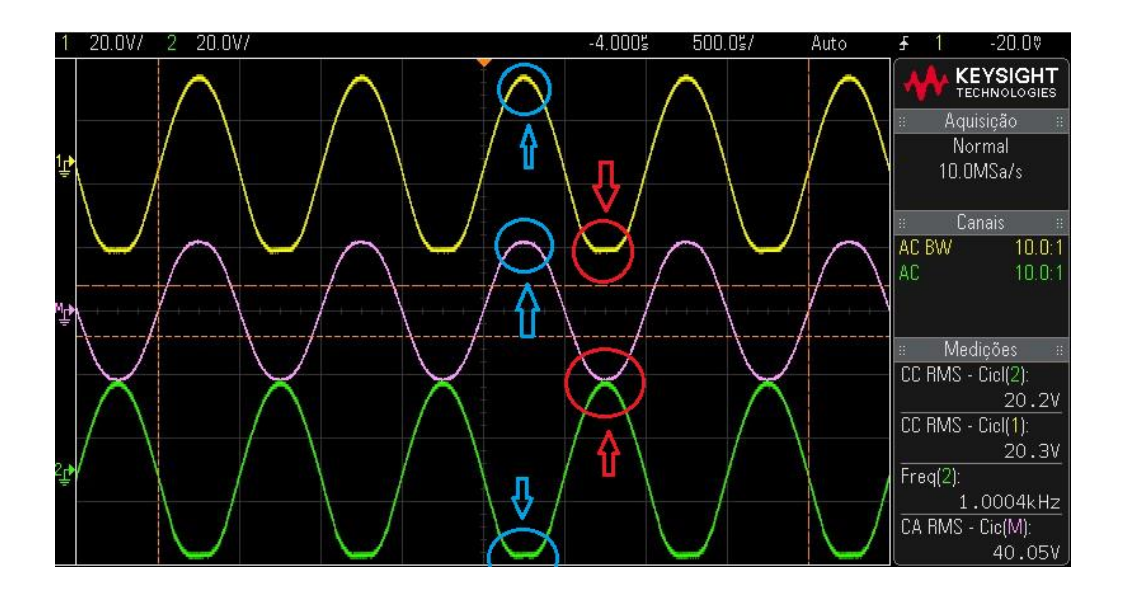

Para finalizar, esclarecemos que, como toda montagem compacta, esta também requer cuidados em relação a zumbido, ruído e interferências.

O circuito proposto tem sensibilidade e impedância de entrada altas, o que nos fez redobrar tais cuidados; as fiações que carregam correntes alternadas foram blindadas e retorcidas e toda a fiação de entrada de força foi mantida curta e longe dos circuitos de baixo sinal.

O aterramento das caixa também foi providenciado e uma rede RC foi colocada entre o terra do chassis e o terra de sinal.

Após os testes, o protótipo foi encaminhado ao seu novo lar, com o nosso confrade Albano, que já trabalhou na Furacão 2000, para mais uns bons anos de "discoteca".

Podemos concluir que o RA-108 cumpre o que promete, com algumas ressalvas, e que foi um projeto muito inteligente da IBRAPE na época.

Sonorizou, com competência, muitos "bailes" há 50 anos atrás, com certeza.

E ficamos por aqui.

Até a próxima!

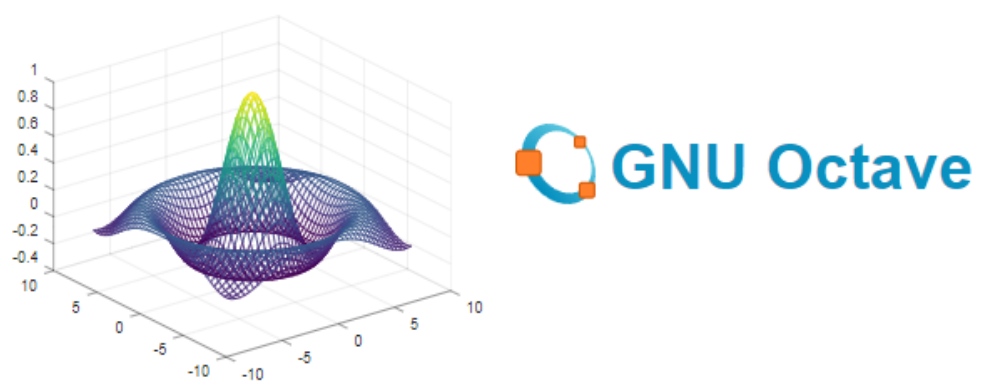

## **Introdução ao Software Octave e Modulação em Amplitude (AM)**

#### **Leo Weber<sup>1</sup>**

Neste artigo serão introduzidos os elementos básicos para o uso efetivo da simulação na análise de sistemas de comunicação, apresentando o conceito de um CAD matemático, ilustrado pelo funcionamento básico e operações elementares através do *software OCTAVE*, sua aplicação na modulação em amplitude (AM) e na Transformada Rápida de Fourier (FFT).

### 1. OCTAVE:

Um *CAD (Computer Aided Design)* matemático é um programa de computador que automatiza diversas manipulações de um modo amigável com o usuário, para que se possam extrair as informações de que se necessita, com reduzido esforço de cálculo. Da mesma forma, um *CAD* matemático deve propiciar recursos gráficos que permitam uma visualização efetiva de funções matemáticas.

O *OCTAVE<sup>2</sup>* é um *software* livre que implementa as funções de um *CAD* matemático e pode ser obtido gratuitamente no endereço [https://octave.org/download.](https://octave.org/download) Sugiro optar pela última versão estável, pois as que estão em desenvolvimento podem apresentar problemas. Após a instalação no seu computador o *OCTAVE* exibe constantemente um *prompt* ao usuário (sinal **>>**), para que possamos comunicar ao sistema as funções que se desejam ver executadas. O *OCTAVE* responde então ao usuário os resultados das operações efetuadas, a não ser que tenhamos finalizado o comando como o símbolo **;** (orientação para executar o comando, mas não apresentar o resultado na tela). Para inserir comentários, para ser ignorado pelo programa, devemos iniciar a linha de comando com o símbolo **%** ou com o símbolo **#**.

O *OCTAVE* também disponibiliza automaticamente ferramentas em pacotes, que rodam a partir do programa principal. O comando *list* apresentará todos os pacotes instalados na versão disponível do *OCTAVE*:

#### >> **pkg list**

#### 2. Funcionamento Básico

Inicie uma sessão do *OCTAVE*. Após a abertura da tela, a partir do *prompt* de comando deste, execute (não se esqueça de deixar espaço entre cada número digitado, exemplificando: 1, espaço, 0, outro espaço, 2 e assim por diante), observe e anote suas respostas:

```
>> x = [ 1 0 2 ]
x = 1 0 2
>> y = [ 1 ; 0 ; 2 ]
y = 1
    0
    2
```
Qual a diferença entre x e y ? Efetue, a seguir, o produto entre os vetores x e y:

```
>> k1 = x * y
k1 = 5
>> k2 = y * x
k^2 = 1 0 2
   0 0 0
   2 0 4
```
Verifique que k1 é um escalar e k2 é uma matriz.

Observe agora uma matriz completa (não se esqueça de deixar espaço entre cada número digitado):

```
>> z = [ 1 0 2 ; 1 2 3 ; 3 4 5 ]
Z = 1 0 2
   1 2 3
   3 4 5
```
Obtenha agora a inversa da matriz z:

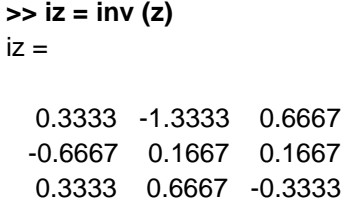

Verifique que iz é realmente a inversa fazendo a matriz identidade:

**>> id = iz \* z**  $id =$ 1.0000 0 0.0000 0 1.0000 0 0 0 1.0000

Obtenha a transposição de z:

**>> zt = z'**  $zt =$  1 1 3  $0 \t2 \t4$ 2 3 5 *OCTAVE* consegue executar gráficos interessantes. Por exemplo, este em duas dimensões (2D):

```
>> % cria vetor entre 0 e 6, com passo de 0.01
>> x=[0:0.01:6];
>> % cria a curva 3-0,5x . cos (5x)
>> y=3.^(-0.5*x).*cos(5*x);
>> %uma vez construida a tabela de coordenadas (x ,y), plota uma curva sobre 
os pontos (xi ;yi )
>> plot (x,y)
```
A Figura 1 apresenta o gráfico resultante.

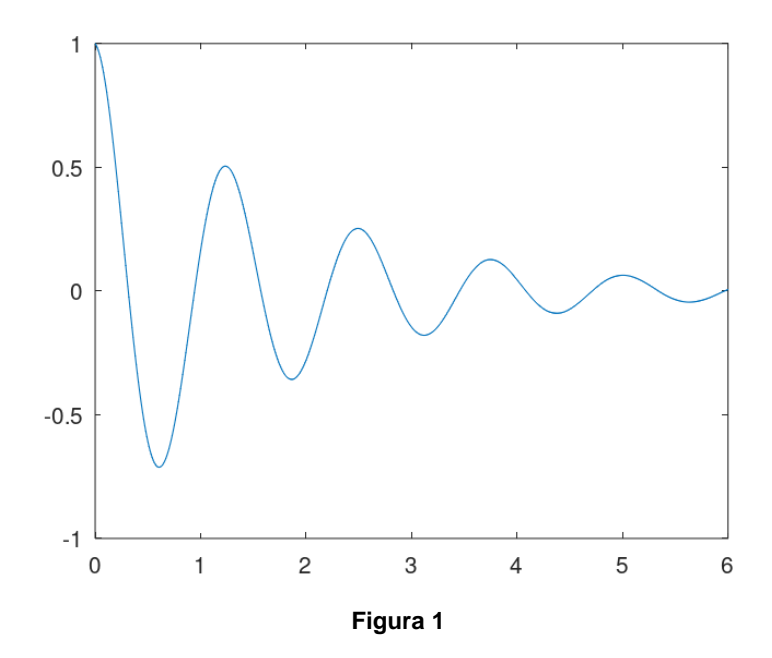

Como você já deve ter notado, o *OCTAVE* é um *CAD* matemático extremamente poderoso. A seguir, iremos sumarizar algumas operações e funções. O *OCTAVE* permite os seguintes operadores:

- + Soma de escalares e matrizes
- Diferença de escalares e matrizes
- \* Multiplicação de matrizes
- .\* Multiplicação dos elementos das matrizes
- ^ Potência de matrizes
- .^ Potência de elementos de matrizes
- / \ Divisão direita e esquerda de escalares e matrizes (vide *help*)
- ./ Divisão de elementos de matrizes
- : Definição de *range* e *step*

( ) Agrupamento de termos, passagem de parâmetros em funções e geração e definição de submatrizes

- [ ] Definição de matrizes
- , Separação de elementos na mesma linha da matriz
- ; Mudança de coluna na matriz
- ' Transposição de matrizes

Podemos acessar ou remover elementos da matriz. Acessando:

*A(i,j)* Elemento aij da matriz A *A(i,:)* Linha i da matriz A *A(:,j)* Coluna j da matriz A

Removendo elementos da matriz:

*A(i,:)* = [] Remove linha i da matriz A *A(:,j)* = [] Remove coluna j da matriz A

Algumas funções matemáticas estão apresentadas abaixo. Para as funções trigonométricas devemos expressar o ângulo em radianos.

*abs(x)* Módulo de x *acos(x)* Arco cosseno é x *cos(x)* Cosseno de x *cosh(x)* Cosseno hiperbólico *round(x)* Arredonda o valor de x *sinh (x)* Seno hiperbólico *tan(x)* Tangente de x *exp(n)* Função exponencial *log10(x)* Logaritmo de x na base 10 *sum(x)* Somatória de x *prod(x)* Produtória de x *sumsq(x)* Somatória dos quadrados dos elementos de x

Antes de digitar uma rotina é interessante limpar algumas ações anteriores para evitar erros originados pelo uso indevido de informações armazenadas no sistema.

*clear all* Deleta as variáveis de processo

*clc* Limpa somente a tela de saída, não deleta nada

*clf* Limpa as figuras instanciadas no Windows e coloca as propriedades gráficas na forma *standard*

Existe uma farta bibliografia sobre o *OCTAVE*. Sugerimos alguns tutoriais nas Referências<sup>3,4</sup>.

#### 3. Modulação em Amplitude (AM):

A Modulação em Amplitude (AM) é a forma de modulação em que a amplitude de um sinal senoidal, chamado portadora, varia em função do sinal de interesse, que é o sinal modulador ou modulante. A frequência e a fase da portadora são mantidas constantes. Consiste, portanto, num processo de alteração da característica da onda portadora (alta frequência) proporcionalmente ao sinal da onda modulante/moduladora (baixa frequência).

Graficamente podemos visualizar este fenômeno na Figura 2.

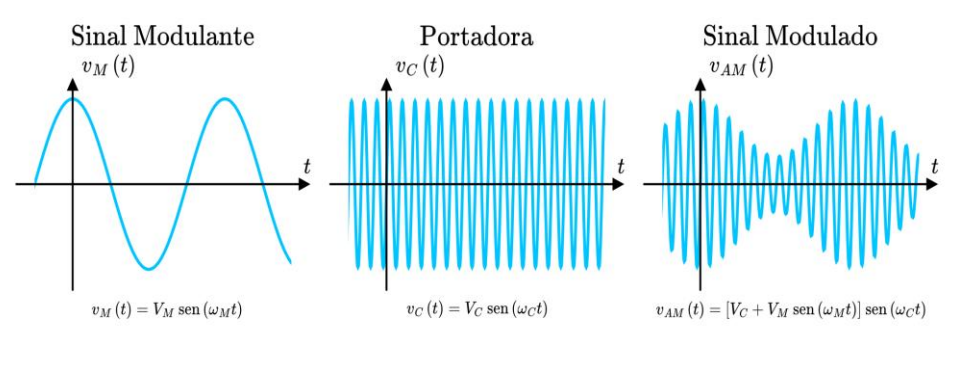

**Figura 2**

A expressão matemática é:

# **v**<sub>AM</sub> = *V*<sub>C</sub>sen(2π*f<sub>c</sub>t)* + [*V*<sub>m</sub>sen(2π*f<sub>n</sub>t).sen(2πf<sub>c</sub>t)]*

A expressão final da Amplitude Modulada é composta pela soma de três sinais de frequências diferentes:

$$
V_{AM} = V_c \text{sen}(2\pi f_c t) + [(V_m/2)\text{cos}(2\pi t (f_c - f_m))] - [[(V_m/2)\text{cos}(2\pi t (f_c + f_m))]
$$

Para implementar AM no *OCTAVE* cria-se dois sinais senoidais (exemplificando com uma portadora de 3000 Hz e um sinal modulante de 100 Hz). A seguir, AM é gerada através do **operador .\***, que realiza a multiplicação elemento por elemento destes dois sinais.

```
>> clc
>> clf 
>> % frequência da onda moduladora 
>> fmod =100;
>> % período da onda moduladora
>> tmod=1/fmod;
>> % velocidade angular da moduladora
>> wmod=2*pi*fmod;
>> % pontos de tempo no gráfico
>> npt=1000;
>> % número de períodos
>> np=2;
>> % tempo de step
>> ts=np*tmod/npt;
>> % pontos temporais para amostragem
>> t = 0:ts:(np * tmod);
>> % sinal modulador
>> xmod = sin(wmod * t); plot(t, xmod);
>> % frequência da onda portadora
>> fport=3000;
>> % período da onda portadora
>> tport=1/fport;
>> % velocidade angular da portadora
>> wport=2*pi*fport;
>> % sinal da portadora
>> xport=sin(wport * t);
>> % sinal modulado em amplitude
>> xam = (xmod .* xport) + xport;
>> % gráfico am
>> plot(t, xam)
```
O gráfico da Figura 3 apresenta um sinal modulado em amplitude (AM) muito claro e sem sobremodulação.

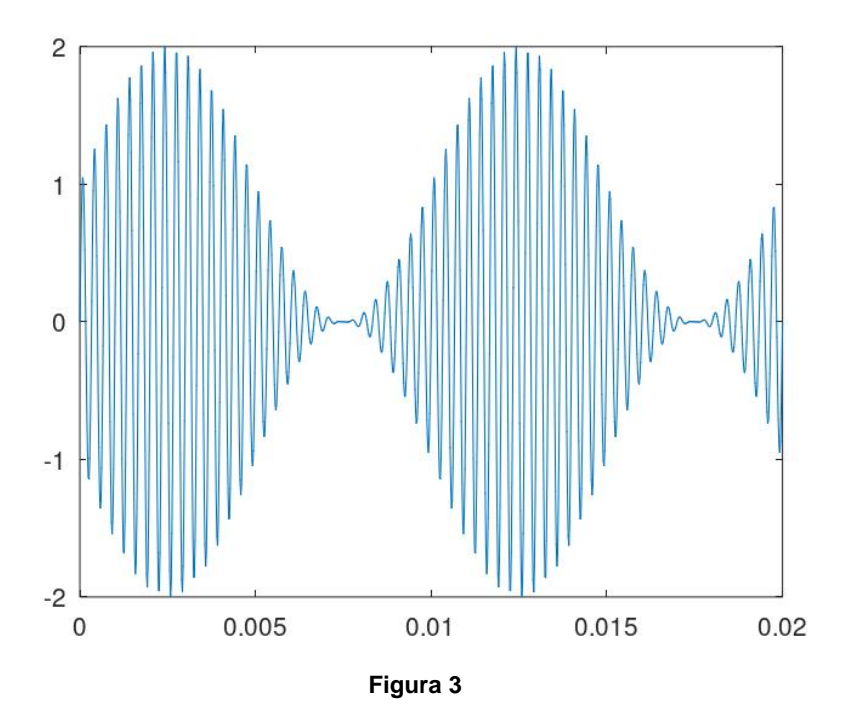

O livro Telecomunicações<sup>5</sup> apresenta no Capítulo 2 (páginas 17 até 27) uma excelente explicação sobre AM, assim como o livro Técnicas de Comunicação Eletrônica<sup>6</sup> da mesma forma no Capítulo 5 (páginas 92 até 98 - itens Apresentação, Introdução e 5.1 até 5.4).

4. Transformada de Fourier, Transformada Rápida de Fourier (FFT) e Amplitude Modulada (AM):

#### *"Qualquer forma de onda pode ser representada por uma somatória de senoides e cossenoides de diferentes amplitudes, frequências e fases."*

Esta célebre constatação científica, realizada pelo matemático e físico francês *Jean Baptiste Fourier*, permite que todo sinal periódico possa ser representado por uma soma de séries de Fourier.

Nos circuitos eletrônicos comumente realizamos análises no **domínio tempo [eixo vertical (y) – amplitude; eixo horizontal (x) – tempo]**. A metodologia de Fourier permite análise no **domínio frequência [eixo vertical (y) – amplitude; eixo horizontal (x) – frequência]**, como se pode observar na Figura 4.

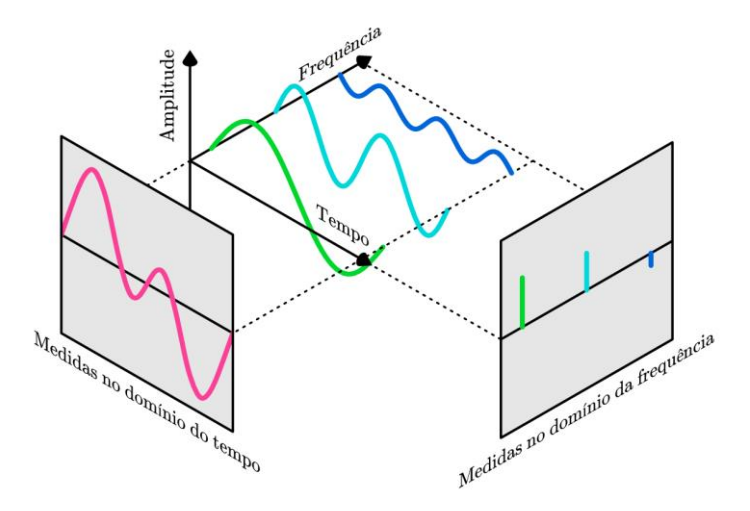

**Figura 4**

Fourier propôs a decomposição de um sinal qualquer em suas componentes fundamentais seno e cosseno, de tal modo que:

**Funções Periódicas (**de **-∞** a **+∞)**: são representadas por **Séries de Fourier**. **Funções não Periódicas**: são representadas por **Transformadas de Fourier**.

A Transformada de Fourier permite a resolução de problemas no Domínio Tempo representando-os no Domínio Frequência e vice-versa. Através da Transformada de Fourier obtemos o **Espectro de Amplitude (gráfico do módulo em função da frequência) e o Espectro de Fase (gráfico da fase em função da frequência),** conforme observamos na Figura 5 para o caso de uma onda senoidal.

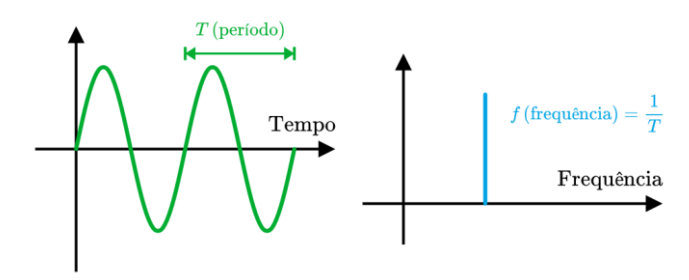

**Figura 5**

Um sinal AM (modulação em amplitude) é composto pela soma de três senoides de frequências diferentes e apresenta o espectro da Figura 6.

**ONDA PORTA DORA =** *Carrier = f p* **ONDA MODULADORA =** *fm*

**FREQUÊNCIA LATERAL INFERIOR =** *Lower Sideband (LSB) = (f p – f m )* **FREQUÊNCIA LATERAL SUPERIOR =** *Upper Sideband (USB) = (f p + f m )*

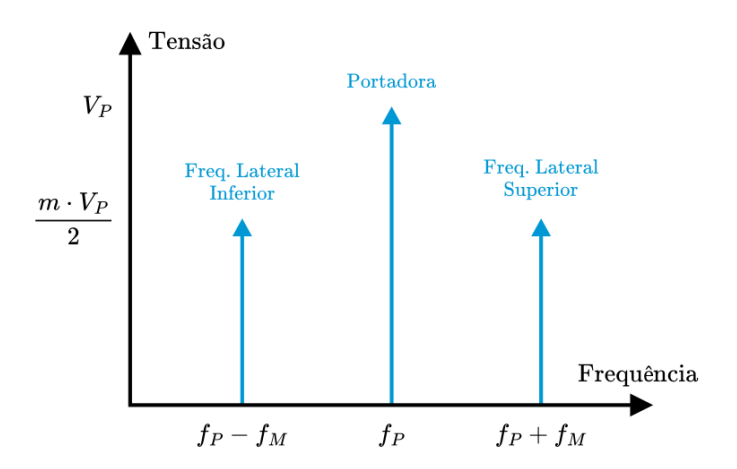

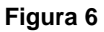

Podemos obter uma representação de Fourier para sinais de duração finita, através de cálculo computacional. Esta representação é conhecida como **Transformada Discreta de Fourier (***DFT – Discrete Fourier Transform***).** 

A DFT utiliza um número finito de pontos no domínio do tempo e define uma representação discreta do sinal no domínio da frequência.

A **Transformada Rápida de Fourier (***FFT – Fast Fourier Transform***) é um algoritmo para o cálculo eficiente da DFT**. A velocidade da FFT é decorrente do fato de que ela utiliza os resultados dos cálculos anteriores para reduzir o número de operações e sua otimização elimina grande parte dos cálculos repetitivos existentes na DFT.

A FFT é considerada um algoritmo clássico que permite obter a partir de uma série de valores temporais as componentes espectrais em frequência.

O *OCTAVE* implementa o algoritmo FFT. Sintaxe:

**fft (X) fft (X, N) fft (X, N, DIM)**

A FFT é calculada de forma que X é uma matrix, 'fft (X)' computa a FFT para cada coluna de X. Caso tenha dois argumentos, N é um valor inteiro especificando o número de elementos de X que serão usados.

Se N for maior do que a dimensão prevista para o cálculo da FFT, então os espaços adicionais para X são preenchidos com zeros. Caso tenha três argumentos, DIM é um valor inteiro especificando a dimensão da matriz prevista para o cálculo da FFT.

Convém observar que a FFT é simétrica em torno da frequência central.

Para verificar o espectro de frequência da modulação em amplitude (AM), implementase a FFT no *OCTAVE* (exemplificando com uma portadora de 3000 Hz e um sinal modulante de 100 Hz).

```
>> % número de pontos da FFT
>> n = 2^16;
>> % frequência de amostragem
>> fs = npt / (tmod*np); 
>> % amplitude da FFT
>> amp = abs(fft(xam, n));
>> amp = fftshift(amp);
>> % frequências da FFT
>> freq= fs*(-n/2:n/2-1)/n;
>> % gráfico FFT - AM
>> plot(freq, amp);
>> axis([1500, 4500]);
```
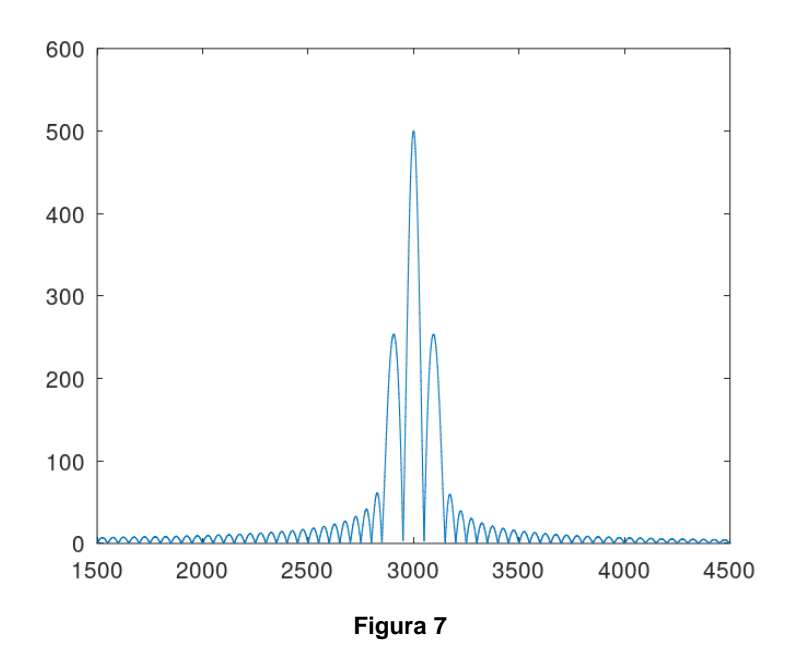

O resultado obtido na Figura 7 é o espectro completo da modulação em amplitude (AM) através da Transformada Rápida de Fourier (FFT). O livro Análise de Fourier<sup>7</sup> permite aprofundamento no tema.

#### **Referências:**

1 Professor de Sistemas de Comunicações, Curso Técnico de Eletrônica, Fundação Escola Técnica Liberato Salzano Vieira da Cunha – Novo Hamburgo/RS.

2 Disponível em [https://octave.org/download.](https://octave.org/download) Acesso em: 02 jan. 2024.

3 TEIXEIRA, José Roberto. **OCTAVE – Uma Introdução.** Londrina: UEL, 2010.

4 MARQUES, Nuno Cavalheiro; MORGADO, Carmen. **Octave: Guia de Estudo.** Lisboa: UNL, 2010.

5 NASCIMENTO, Juarez do. **Telecomunicações.** São Paulo: Makron Books, 1992. 6 YOUNG, Paul H. **Técnicas de Comunicação Eletrônica.** Tradução de Roberto Cataldo Costa. 5ª. ed. São Paulo: Pearson Prentice Hall, 2006.

7 SPIEGEL, Murray R. **Análise de Fourier.** Tradução de Alfredo Alves de Farias. São Paulo: McGraw Hill, 1976.

## **Memória - A Furacão 2000**

#### **Marcelo Yared**

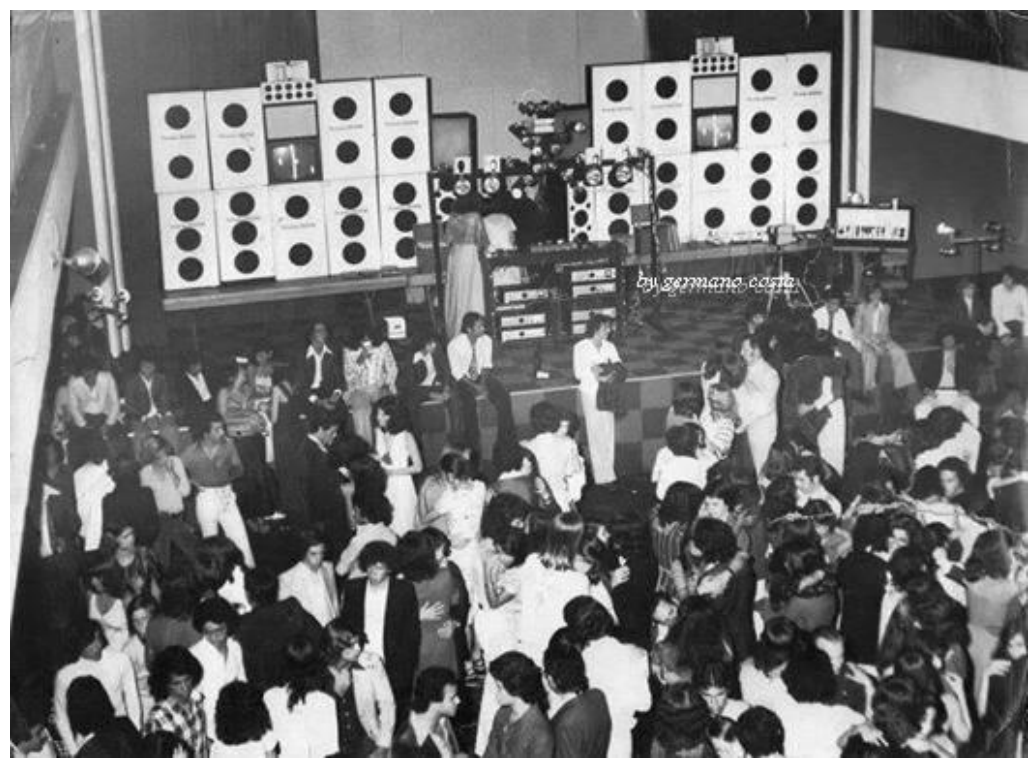

**Foto de época do paredão sonoro e da mesa do DJ – Https://furacao2000.com.br**

Quem frequentou bailes na década de 1970 e 1980 deve se lembrar da Furacão 2000. Hoje ela ainda existe, e é uma referência do movimento funk do país.

Este articulista não é fã do funk moderno, mas se lembra bem da Furacão e de seu "paredão sonoro", quando ainda era jovem, na cidade do Rio de Janeiro, na época.

Criada em 1972 por Gilberto Guarany, em Petrópolis, a empresa não é apenas uma equipe de som, é também uma produtora audiovisual e uma gravadora consolidada no mercado da música urbana, revelando talentos até hoje.

Presente na internet, a Furacão 2000 tem programas semanais no YouTube, rádio online, playlists em plataformas de streaming, páginas ativas no Instagram, Facebook, Twitter, TikTok, além de lançamentos musicais semanais e lançamentos de clipes.

Ao longo de sua trajetória, já fez história na TV brasileira nas emissoras BAND e RedeTV, além de em rádios cariocas como FM O DIA e rádio MANIA.

Atualmente ela faz parte do casting da gravadora ADA, selo internacional da Warner Music, responsável também por outros nomes de respeito da música, como Ed Sheehan, Madonna, Camila Cabello, The Rolling Stones, Coldplay, Anitta, entre outros.

Quem quiser pode se informar mais sobre ela, atualmente, no link [https://fura](https://furacao2000.com.br/quem-somos/)[cao2000.com.br/quem-somos/.](https://furacao2000.com.br/quem-somos/)

Assim, como no último volume de Antenna, e neste, mostramos e avaliamos um dos projetos da IBRAPE na época, resolvemos fazer esta pequena resenha sobre um dos ícones dos bailes de multidão na época.

Também porque um confrade de longa data das listas de discussão sobre áudio vintage trabalhou lá e, hoje sessentão, lembra com saudade do tempo de jovem, quando usou esses equipamentos, que eram fabricados pelo pessoal da Furacão. Por intermédio dele conseguimos contato com o Gilberto, que fabricou os amplificadores, pois, na época, fim da década de 1960 e começo dos anos 1970, era de custo proibitivo a aquisição de equipamentos de alta potência para sonorização.

O responsável pela façanha é esse senhor da foto abaixo, pessoa amabilíssima, Gilberto Guarany, o fundador da Furacão 2000, e que nos passou informações valiosas sobre a aventura de se sonorizar festas e bailes com a tecnologia de então.

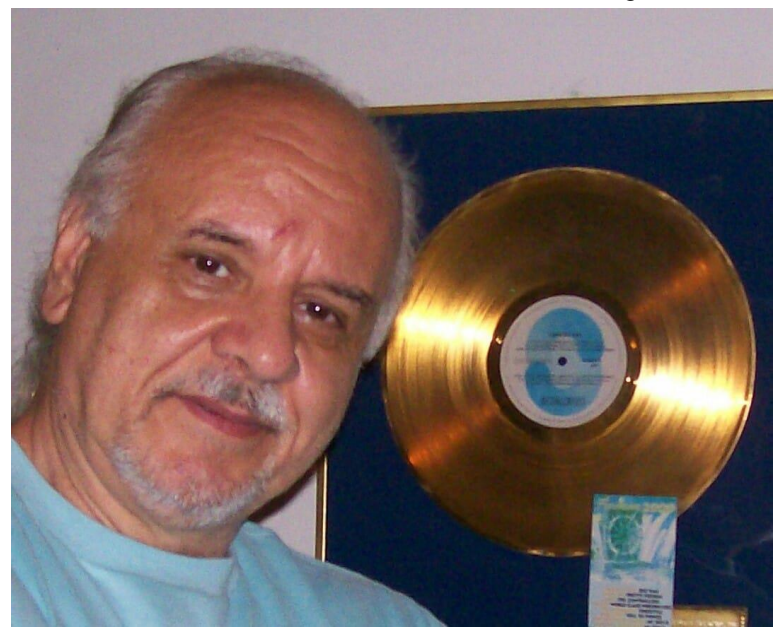

Gilberto começou nos explicando de onde veio o nome Furacão 2000. Ocorre que havia a ideia de se fazer uma empresa para atuar na sonorização de bailes, mas o custo dos equipamentos era um problema, notadamente do equipamento de amplificação.

Neste caso, quanto mais potência melhor, mas, segundo ele, o que havia no mercado era caro e pesado; amplificadores valvulares extremamente pesados e de difícil manuseio e transporte.

A solução foi "se virar". O Gilberto Guarany, como muitos na época, conhecia eletrônica e constantemente recorria a Antenna e à Eletrônica Popular em busca de informação e conhecimento. Daí ele retirou, do volume de julho/agosto de 1968, de Antenna, o circuito abaixo, de uma Nota Técnica da IBRAPE, que era anunciada na Revista. O circuito é simples, de boa fidelidade e permite uma montagem compacta.

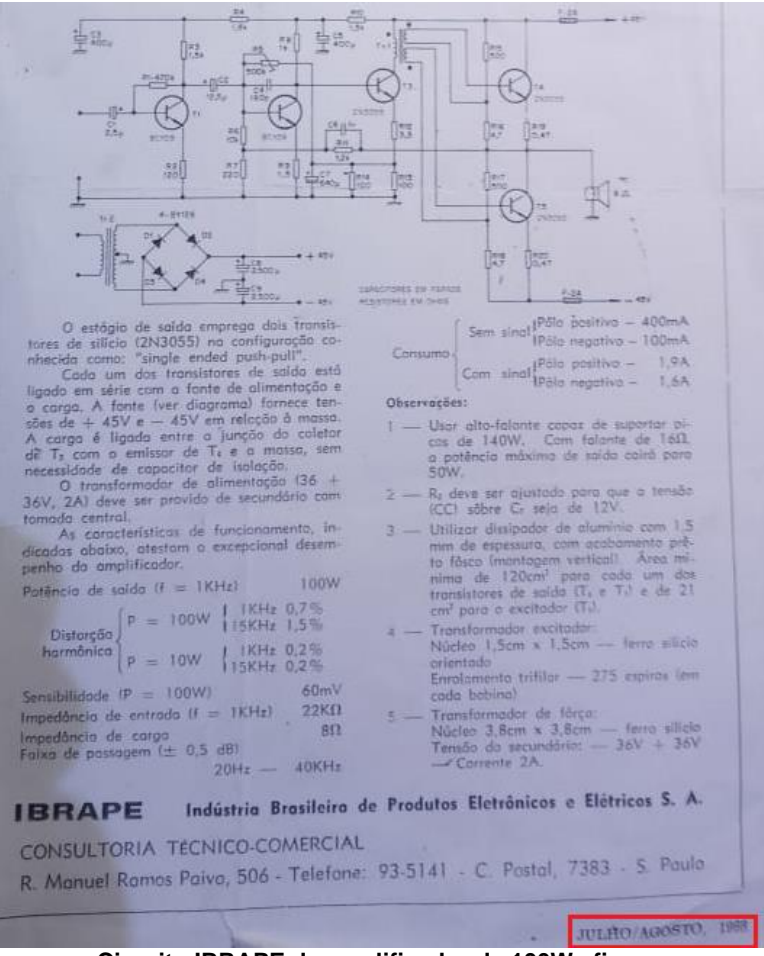

**Circuito IBRAPE de amplificador de 100W eficazes**

Então, como havia necessidade de bastante potência, Gilberto Guarany resolveu construir 20 amplificadores, baseados no circuito publicado em Antenna. Como a potência total combinada seria de 2000 watts, eles chamaram a equipe de Furacão 2000, pois ele conta que o Presidente da República, na época, passou por Petrópolis e visitou o Quitandinha, Como o Gilberto sabia que ele viria, na hora da visita, despejou potência na boate de lá, com uma música que ele sabia ser de agrado do mandatário. Isso impressionou o Presidente, que entrou e lhe perguntou quanto havia de potência; ao ser informado de que eram 2kW, exclamou: "Isso é um furacão de 2000 watts!".

A placa impressa foi feita por um técnico de Teresópolis, que fabricava amplificadores baseados na Nota Técnica e, segundo o Gilberto, foram feitas mais de 2000 unidades.

Aliás, ele, além de me orientar e passar as informações sobre os amplificadores da equipe, ainda me fez a gentileza de me remeter uma placa original dos amplificadores, nua ainda, da década de 1970, que, em breve, vai ser montada e medida, para que os leitores relembrem (ou conheçam) um representante do som daqueles tempos.

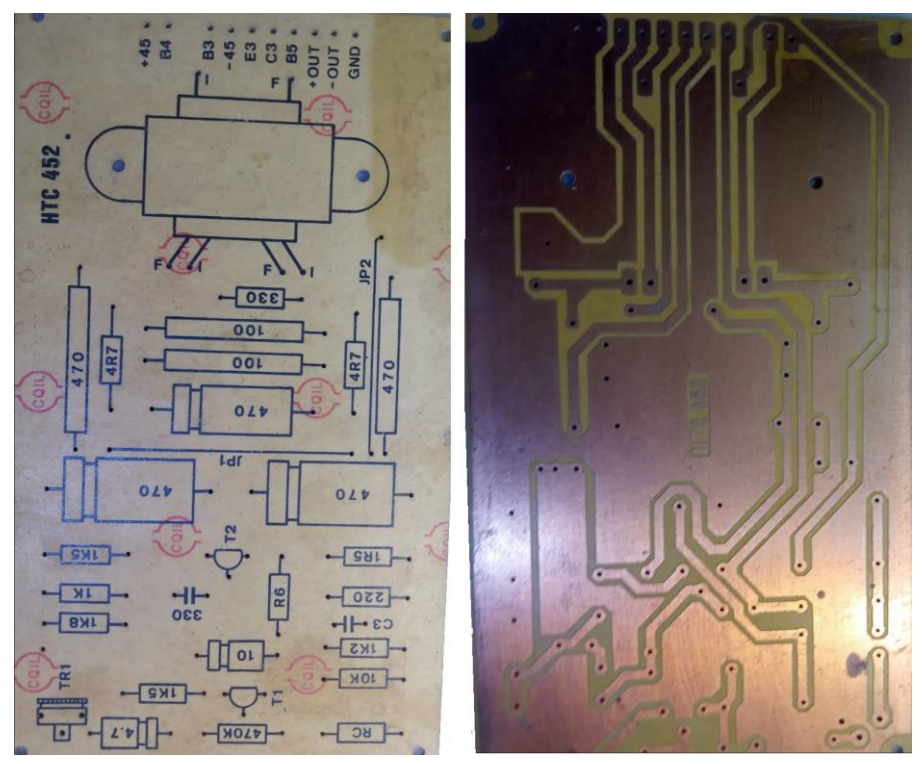

Os amplificadores foram acomodados em caixas metálicas feitas pela equipe, posteriormente foram substituídos pelos kits RA-108, de 250W, e sonorizaram os bailes e apresentações até a chegada dos amplificadores A1 e PM5000 ao mercado, o que aposentou os IBRAPE.

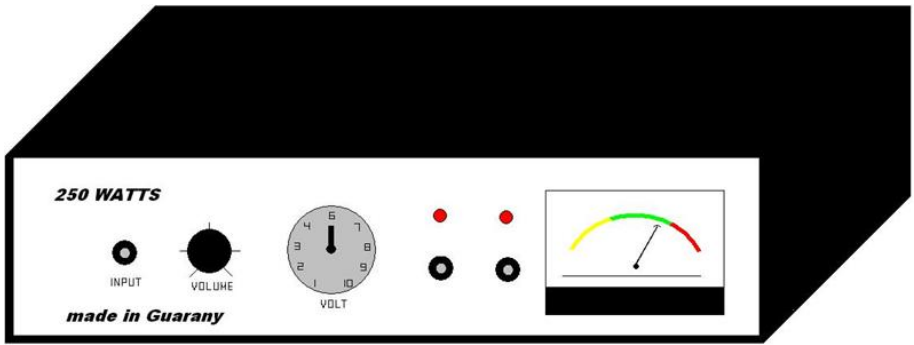

**Esboço dos amplificadores IBRAPE RA-108, feito pelo próprio Gilberto Guarany.**

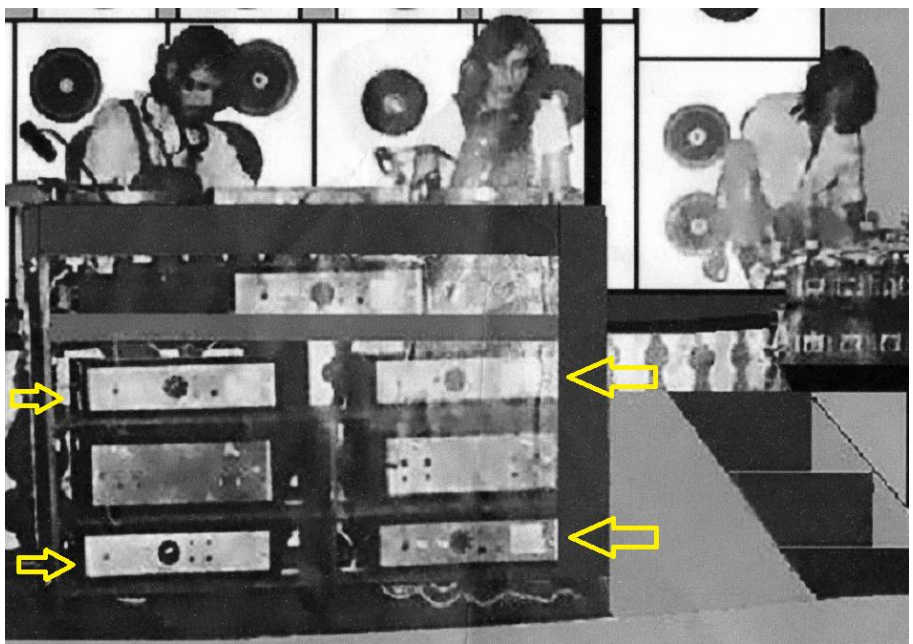

**Os bravos IBRAPE de 250W em uso pela equipe Furacão 2000, na década de 1970**

Isso mostra a criatividade dos pioneiros da sonorização profissional no Brasil e, também, um pouco das dificuldades da época.

Agradecemos ao Gilberto Guarany a gentileza das informações prestadas e informamos que ele está na ativa, atuando com seu filho na área de conversão de energia fotovoltaica, e pode ser encontrado no Facebook: [https://www.facebook.com/gil](https://www.facebook.com/gilberto.guarany)[berto.guarany,](https://www.facebook.com/gilberto.guarany) para uma boa conversa sobre "os bons tempos".

E, para quem quiser conhecer mais sobre sua vida e sua obra, inclusive sobre as origens da Furacão 2000, recomendamos o excelente documentário *Guarany - Eu sou o menino do Cinema Paradiso*, de Aline Castella, de 2019, que está disponível no Youtube: [https://www.youtube.com/watch?v=kgKMZ-MlmG8.](https://www.youtube.com/watch?v=kgKMZ-MlmG8)

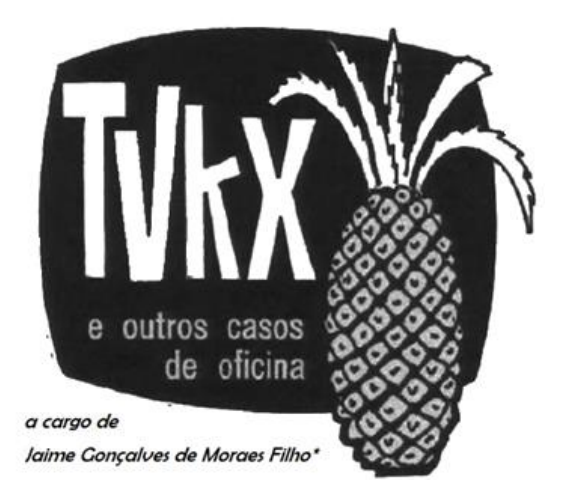

*, leitor amigo, já esteve às voltas com algum problema (pouco comum) na instalação, manutenção ou conserto de um televisor, rádio amplificador de som ou mesmo qualquer outro aparelho eletrodoméstico? Se sim, ajude seus colegas, divulgue o que você observou e como resolveu o problema. Basta escrever um resumo do caso e mandá-lo para o e-mail [contato@revistaantenna.com.br,](mailto:contato@revistaantenna.com.br) deixando o resto por conta do redator de TVKX. Se ele considerar o assunto de interesse, será feita uma estória, com os populares personagens do TVKX. O seu nome será mencionado no artigo.*

## **Mudanças**

Ao que tudo indicava, a ideia de Carlito em relação a ampliar o ramo dos consertos estava dando bons resultados. Despesas em dia e bancadas ocupadas eram um bom sinal.

- Não falei? Zé Maria e sua teimosia em só fazer reparos em televisores só estava mesmo era deixando o movimento cair.

- Pois continuo dizendo que deveríamos pensar dez vezes antes de receber quase tudo para conserto.

- Pare de resmungar, pague a nossa despesa e vamos para a oficina!

- Vai ver o que te espera... já fiquei mais de duas horas debruçado naquele projetor e não achei nada!

- Ao trabalho, turma!

Uma vez na oficina, a conversa continuou;

- Este projetor é do mesmo dono daquele que consertamos no mês passado. Ao que tudo indica o problema é o mesmo.

- Estou bem lembrado. Era um projetor OPTOMA que deu entrada na oficina com as duas entradas de HDMI queimadas.

**\* Professor de Física e Engenheiro de Eletrônica**

- Naquela ocasião eu disse até que valeria a pena se fazer um alerta para os clientes, pois as portas HDMI são o calcanhar de Aquiles dos televisores, projetores e tudo mais que utiliza esta conexão, que o Paulo Brites chama de "serial killers" dos televisores, notebooks e receivers.

- E aí, quem acabou levando a sobra fui eu, por usar o notebook atrás de soluções, mas cinco minutos depois, Zé Maria lá estava, acessando a página do Paulo Brites.

- Confesso que o assunto veio a calhar! Cheguei até a anotar o 'link'. Veja aqui!

[https://www.paulobrites.com.br/hdmi-o-serial-killers-dos-televisores-notebooks-recei](https://www.paulobrites.com.br/hdmi-o-serial-killers-dos-televisores-notebooks-receivers-parte-1/)[vers-parte-1/](https://www.paulobrites.com.br/hdmi-o-serial-killers-dos-televisores-notebooks-receivers-parte-1/)

[https://www.paulobrites.com.br/cuidado-com-o-conector-de-hdmi-nao-queime-seu-te](https://www.paulobrites.com.br/cuidado-com-o-conector-de-hdmi-nao-queime-seu-televisor/)[levisor/](https://www.paulobrites.com.br/cuidado-com-o-conector-de-hdmi-nao-queime-seu-televisor/)

- Pois bem: voltando ao OPTOMA, tal como foi dito, ele estava com as duas entradas de HDMI queimadas e felizmente elas não iam diretamente ao microcontrolador (não confundir com microprocessador), como em muitos aparelhos.

- Na ocasião foi substituído o CI controlador e o aparelho voltou a funcionar. Após ser devidamente testado no computador "PC" da bancada, foi entregue ao cliente.

- Mas, alguns dias depois, o cliente retornou à oficina com o projetor, reclamando que não estava funcionando quando ligado ao seu notebook, o que realmente foi constatado pelo Toninho.

- Ficou no ar a pergunta: Por que funcionava com o PC e não com notebooks?

- Aí vem o problema a que sempre me refiro...: A falta de informação técnica! Seria necessário investigar o problema, de preferência, com o auxílio do esquema o que, exceto para alguns da BENQ, simplesmente não se encontra.

- E aí, não tivemos outra saída! Para salvar a reputação da oficina, a única solução foi comprar uma placa e substituí-la. Ficamos no prejuízo!

- Pelo menos aprendemos que, ao terminar um reparo de projetor que envolva as entradas HDMI, é necessário testá-lo em um notebook.

- Temos agora um problema semelhante neste BENQ. Uma das entradas HDMI não funciona.

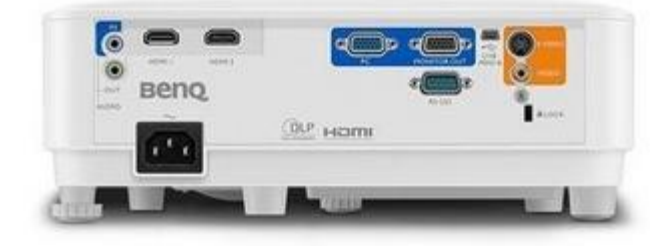

**FIG 1 – Projetor BENQ**

Mais uma vez o "serial killer", como diz o Paulo Brites, tinha atacado e queimado, por sorte, apenas o CI controlador das entradas de HDMI.

- Pois bem, meus amigos: Fiz a troca do CI e aqui estamos com um novo problema: Embora as duas entradas funcionem, ligadas ao PC, uma delas não funciona no notebook.

- Não faça cara de entendido, Carlito! Já refiz os testes. Para lhe ajudar, baixei parte do esquema desse projetor. Veja aqui:

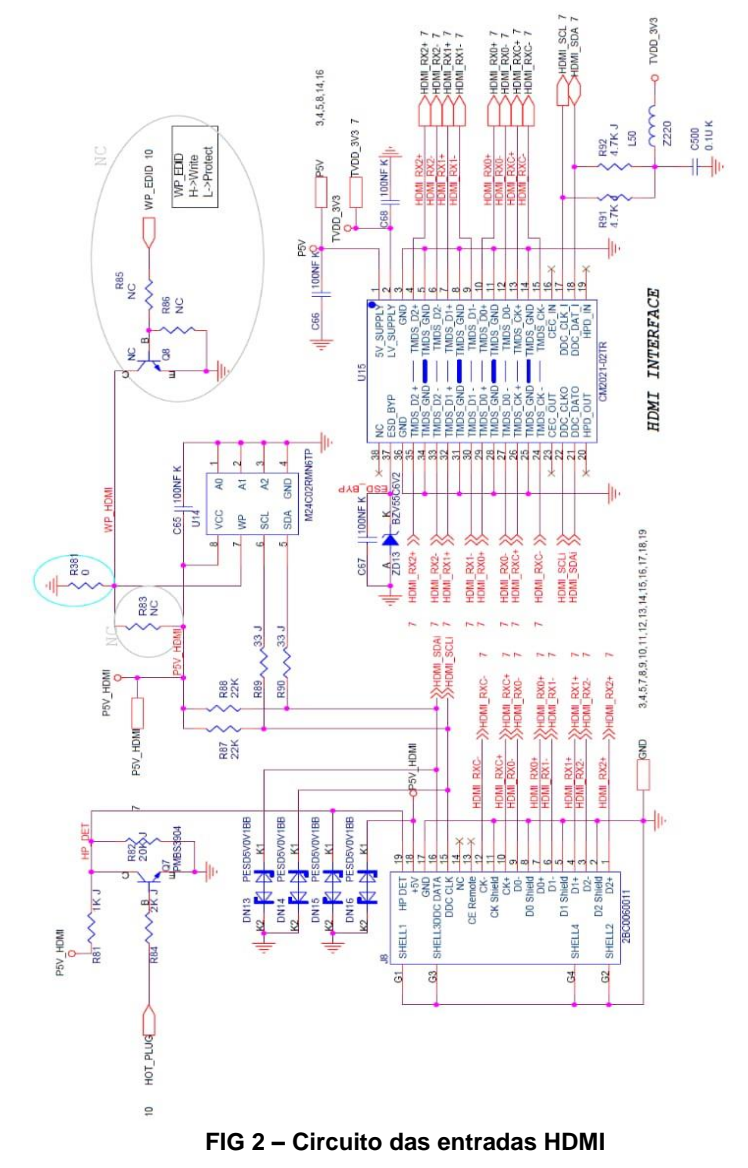

- Ah! Agora é que "Sua Alteza" aparece com um esquema... Deixe ver isso com atenção.

- O fato de uma das entradas funcionar no notebook, e a outra não, me trouxe um novo caminho de raciocínio. Analisando o esquema, dá para ver que existe uma EE-PROM "pendurada" em cada porta HDMI.

- Não havia prestado atenção nisto...

- O que não é novidade, partindo de você!

- Parem por aí... Vejam bem: Se temos suspeita de problemas com EEPROM, a primeira coisa a ser feita é verificar se chega alimentação na dita cuja, aliás, em qualquer circuito, diga-se de passagem, alimentação é fundamental.

- Vou medir... Temos aqui 5V presentes no pino 8 de ambas as 24C02 .

- Pode ser que existam dados corrompidos, correto?

Era hora de dar uma pausa para um cafezinho e ver como andavam os dados dentro das memórias..

- Pense assim, Zé Maria... Uma vez que a entrada 2 funciona com o notebook temos a chance de comparar os dados das duas memórias e com auxílio do gravador ver se estariam diferentes.

- Entendi! Se a EEPROM da entrada 2 funcionar na entrada 1, então está descoberto o mistério.

- Deixe que eu verifico...

E... Bingo! Funcionou!!!

- Viu só? Agora é gravar uma 24C02 com os "dados bons" extraídos da EEPROM da entrada 2 e...

- Nada disso, Carlito! Agora conte para a gente o que faz uma EEPROM junto das entradas HDMI.

- Tempos atrás, fazendo uma busca no Google, descobri que estas EEPROM guardam um protocolo chamado EDID – *External Display Identification Data*, cuja função é, basicamente, analisar as características do notebook e fazer, automaticamente, a melhor configuração para "conversar" com o projetor.

- Entendi! Se a EEPROM estiver sem alimentação ou com os dados corrompidos não vai ter santo que faça o projetor se comunicar com o notebook.

- E tem mais... No futuro, faça um teste também com o Notebook!

**De um caso de oficina relatado por Alexandre Morgado da Aletronic – RJ e encaminhado por Paulo Brites**

**Memória Álvaro Neiva** CALCULAR & ATLAZADOR *TAUGE* I ATENUAÇÃO CH 25  $z$ ) UNPEDIACIA DE CARBA = B.n = R. *"Tu deviens responsable pour toujours de ce que tu as apprivoisé"*   $\frac{1}{2}$ *Antoine de Saint-Exupéry*  $= 1.044(6.770.1)$  $AT = 10^{-7}$ 

Definitivamente, estes últimos tempos não têm sido muito felizes para nós que gostamos de eletrônica, de áudio-amplificação e de assuntos correlacionados.

No último dia 19/01 nosso amigo e colaborador assíduo de Antenna, o engenheiro e professor Álvaro Carvalho Aguiar Neiva "encantou-se" definitivamente, e está na galeria daqueles que muito fizeram pela nossa profissão.

A frase de Saint-Exupéry, acima, na primeira tradução que conheço para a Língua Portuguesa, feita por Dom Marcos Barbosa, é "Tu te tornas eternamente responsável por aquilo que cativas".

Essa frase tornou-se "clichê", infelizmente, e, hoje, é provável que as pessoas não tenham a percepção de o quão poderosa ela é, de tão surrado o seu uso.

Ela demonstra, fora dos clichês, o que percebemos, nesses anos de publicação de Antenna, principalmente, da personalidade de Álvaro Neiva.

Pois bem, ele foi colaborador assíduo da revista, com artigos técnicos de excelente qualidade, e, em meados do ano passado, me encaminhou mensagem dizendo que estava internado para avaliação de uma dor na região abdominal que o incomodava fazia algum tempo. Era a enfermidade que iria levá-lo de nós.

Já internado, ele nos mandou esquemas e orientações sobre um possível artigo; um provador de amplificadores operacionais, pois nossos leitores informavam muitos problemas com esses componentes, por conta de falsificações.

Em resumo, mesmo internado, com problemas de saúde, o Professor Álvaro estava preocupado com aqueles que ele cativou: este que escreve estas linhas, responsável por publicar a revista, e por seus alunos e leitores; ele sabia que era responsável, eternamente, por nós.

Eu poderia dizer que o Álvaro era engenheiro eletricista, responsável pelo áudio e pelo vídeo do Centro Artístico da Universidade Federal Fluminense desde 1983, dava aulas de eletrônica de áudio e sonorização na Faculdade Estácio de Sá, era membro ativo da Audio Engineering Society e que foi sócio da Sigmatec Audio, de Niterói, RJ, empresa especializada em sonorização, ou mesmo poderia mostrar suas várias contribuições e cursos para a área de eletrônica de áudio, como o abaixo.

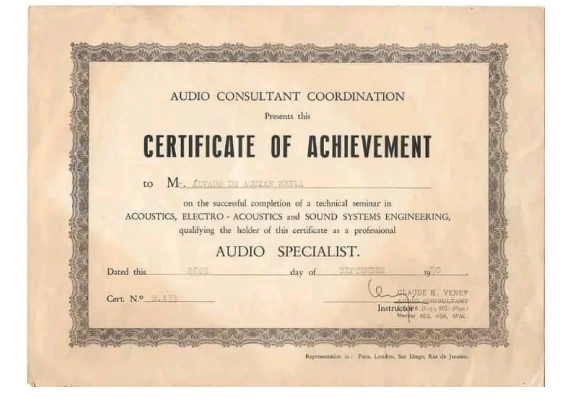

Mas o que eu vou mesmo escrever aqui é que ele era uma pessoa educada, gentil, de fala mansa e que nunca utilizou seus vastos conhecimentos para demonstrar nada que não fosse atenção e carinho por aqueles que cativava, pois, professor na essência, sempre buscava o crescimento pessoal de seus alunos e leitores, como demonstrado nas dezenas de agradecimentos e pesares, por ocasião de seu falecimento, em manifestações de amigos, clientes, leitores e ex-alunos de seus cursos. Entre seus admiradores, podemos citar o Eng. Luiz Fernando O. Cysne, que o considerava um dos expoentes da engenharia de áudio no Brasil, conforme relatado ao seu amigo Miguel Nabuco.

Vamos ficar com a lembrança e com a saudade do amigo. Vai fazer muita falta.

Álvaro Neiva deixa esposa, duas filhas e um recém-nascido neto, que ele teve a felicidade de conhecer.

#### **Marcelo J. O. Yared**

**Projeto de um Barco Tipo Catamarã Movido a Energia Solar José Roberto Pereira\***

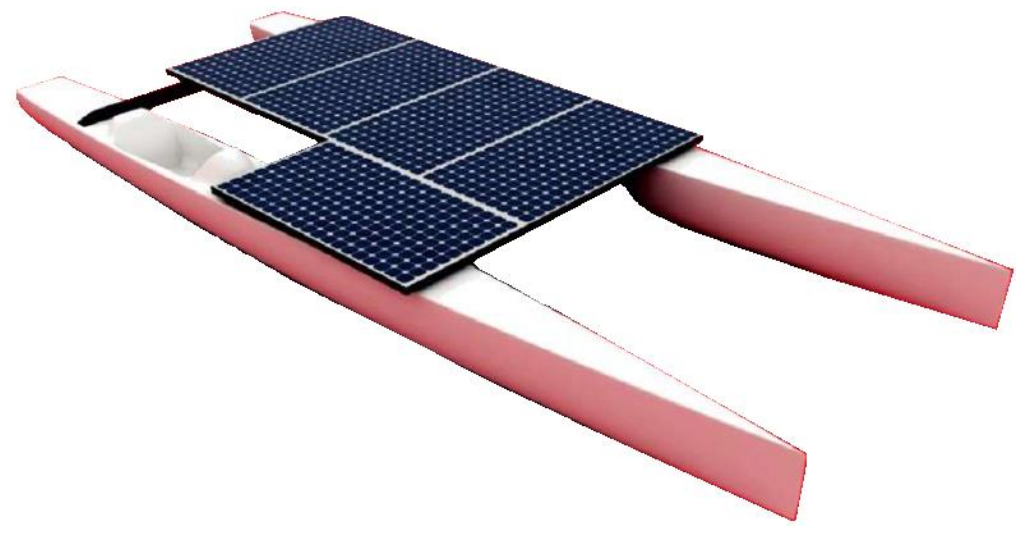

### **PARTE 1 – PROJETO ELÉTRICO/ELETRÔNICO**

Antes de apresentarmos o projeto, é interessante que o leitor saiba porque ele foi desenvolvido, bem como das dificuldades e dos desafios desta empreitada, que não foram poucos.

O **Desafio Solar Brasil** (DSB) existe desde 2009 e é uma competição organizada pela Universidade Federal do Rio de Janeiro (UFRJ), e dela participam universidades e escolas técnicas de todo o Brasil, com o objetivo de desenvolver tecnologia nessa área.

Apesar de ser uma competição, na verdade ela só existe durante o evento, em princípio anual, e que dura aproximadamente uma semana, e não é muito acirrada, pois o maior foco é a colaboração entre as equipes, que trocam informações e divulgam os seus projetos e soluções e se ajudam mutuamente.

Existe também premiação para trabalhos e vídeos, que devem ser apresentados pelas equipes durante o período do evento. O link para o site da organização é [https://desa](https://desafiosolar.com.br/)[fiosolar.com.br/](https://desafiosolar.com.br/)

Até 2015 nunca tínhamos ouvido falar do DSB, até que uma professora, nossa colega na Escola Técnica do Arsenal da Marinha (ETAM), onde leciono, que tinha contato com os organizadores, trouxe o convite para participarmos, faltando menos de um mês para a competição, em Búzios (RJ).

**\* Engenheiro Eletrônico e Professor de Eletrônica** 

Quando o convite foi comunicado, na sala dos professores, só eu e mais dois professores aceitamos o desafio e, imediatamente, fomos buscar alunos que quisessem participar, para formarmos a equipe. Um dos critérios para participar era estar com média para aprovação e sem dependências. A adesão foi excelente.

Para participar do desafio, a UFRJ nos cedeu um casco de catamarã (cheio de buracos), que estava abandonado no Projeto Grael, em Niterói (RJ) e nos emprestaram um motor Phantom usado, de baixíssimo desempenho, e que ainda tivemos que consertar, assim como remendar o casco da embarcação.

Conseguimos preparar o barco e participar da competição, ficando em 10º lugar na classe catamarã, entre 13 competidores. Fomos a única equipe que participou de todas as provas, não ficando fora de nenhuma.

Nosso barco era lento, mas confiável.

Na verdade, além do aprendizado técnico, outras habilidades foram trabalhadas e desenvolvidas, como trabalho em equipe, relacionamento, organização, gestão de crises, comprometimento com resultados, foco e outras.

Os resultados foram excelentes. Os alunos foram unânimes em dizer que, em uma semana de DSB eles aprenderam mais que em um ano e meio de ETAM.

Nos anos seguintes fomos aprimorando o barco e o sistema de propulsão e controle, até chegarmos à versão deste artigo.

Em 2016, a Escola Naval demonstrou interesse em participar do DSB e foram nos visitar para ver o barco e buscar orientação, o que fizemos com prazer.

Em 2017 foi a vez da EFOMM (Escola de Formação de Oficiais de Marinha Mercante), localizada no CIAGA (Centro de Instrução Almirante Graça Aranha) também querer participar, e também mostramos o "caminho das pedras" a eles.

Em 2021, fomos convidados a lecionar no CIAGA e, como eles estavam sem orientador para a equipe do barco solar, me ofereci para a função, sendo imediatamente aceito pelos alunos.

Além disso, até hoje mantemos contato com as equipes da Escola Naval e do CEFET de Itaguaí (RJ), as quais orientamos à distância e extraoficialmente, sempre que eles pedem a nossa ajuda.

Essa é a história resumida do projeto do barco solar, que é, antes de tudo, uma aventura que mistura conhecimento tecnológico, trabalho em equipe e motivação pessoal.

Os sempre escassos recursos para desenvolvimento de ciência de ponta em nosso país criam oportunidades únicas para a inovação.

Mas vamos adiante com o projeto.

#### **Descrição do circuito principal:**

Como mostra o diagrama elétrico na página seguinte, a base do projeto são 4 painéis fotovoltaicos de 260W, cada um capaz de fornecer uma corrente de aproximadamente 8A a uma tensão aproximada de 31V, conectados em série/paralelo. Na saída de cada grupo de painéis existe um diodo para evitar que um grupo com menor nível de insolação atue como carga dos demais, consumindo a sua corrente.

A energia gerada pelos painéis fotovoltaicos é enviada, através de um disjuntor de proteção, a um controlador de carga do tipo MPPT (Maximum Power Point Tracking), que consiste em um regulador do tipo "Buck", com a finalidade de compatibilizar a tensão de saída dos painéis fotovoltaicos com os 48V da bateria, garantindo a máxima transferência de potência entre eles.

Logo após, um multimedidor digital mostra a tensão, a corrente, a potência instantânea e a energia fornecida pelo MPPT às baterias (4 x 12V em série), e ao restante do circuito. Dos 4 coolers, 2 são instalados na caixa de baterias e 2 na caixa do circuito. Cada par de coolers trabalha com um jogando o ar para dentro da caixa e o outro retirando, e são instalados em posições opostas, para uma boa circulação e refrigeração.

O circuito de comando é composto de uma série, formada pelo contato NF do botão de parada de emergência, a chave (também NF) de "Homem Morto" (Dead Man Switch), que fica conectada ao colete do piloto e abre o circuito em caso deste cair ao mar, e a chave geral SW3A. Por último, a chave SW4. Esta chave, de 3 posições, possui função tripla: A – Motor a vante; B – Motor desligado; C – Motor a ré.

Um segundo multimedidor digital monitora a tensão, a corrente, a potência instantânea e a energia aplicada ao motor. Pela diferença entre os KWh medidos por este e pelo outro multimedidor, é possível calcular a autonomia da bateria. Um microcontrolador do tipo Arduino, a ser desenvolvido, pode fazer esse trabalho.

A velocidade do motor é variada por um controlador do tipo PWM (Pulse Width Modulation), objeto de um projeto específico em um outro trabalho mas que foi aqui incluído.

#### **Descrição do circuito auxiliar:**

O circuito auxiliar é constituído por uma única bateria de 12V, que alimenta os ventiladores e exaustores do compartimento das baterias e do restante do circuito, as bombas de porão de bombordo e boreste, que possuem, além de interruptores automáticos de nível que ligam automaticamente em caso de inundação do casco, interruptores manuais (SW5 e SW6) localizados no painel de comando do piloto, além do rádio transceptor de VHF.

Um conversor DC/DC mantém a carga dessa bateria e um voltímetro digital monitora a sua tensão.

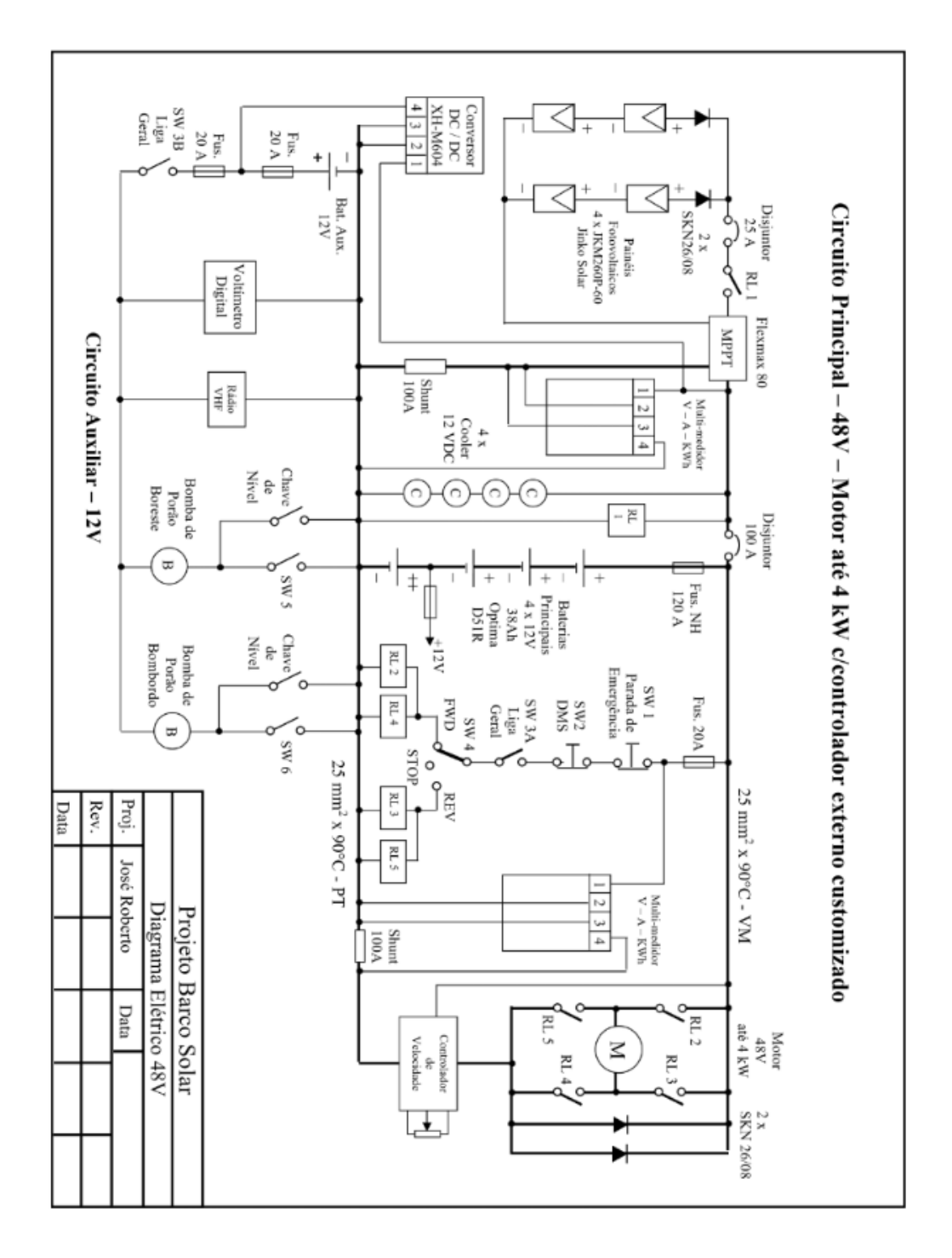

## **Variador de Velocidade para Motor CC Escovado - PWM (\*)**

Esta seção descreve o projeto de um controlador de velocidade para motores de Corrente Contínua do tipo "escovado", com consumo máximo de corrente de 100A e tensão de alimentação de 48V (4 kW).

Para que uma alta eficiência energética seja obtida, esse controlador deve inserir perdas mínimas. Assim, foi escolhido o sistema de controle conhecido como "PWM" (Pulse Width Modulation), ou "Modulação em Largura de Pulso", cujo princípio de funcionamento se baseia na comutação, em uma frequência determinada, de uma tensão de entrada contínua fixa, gerando, na saída, uma tensão variável, cujo valor médio depende dos tempos nos quais a tensão de entrada é ligada  $(t_{on})$  e desligada  $(t_{off})$ , de acordo com a equação abaixo:

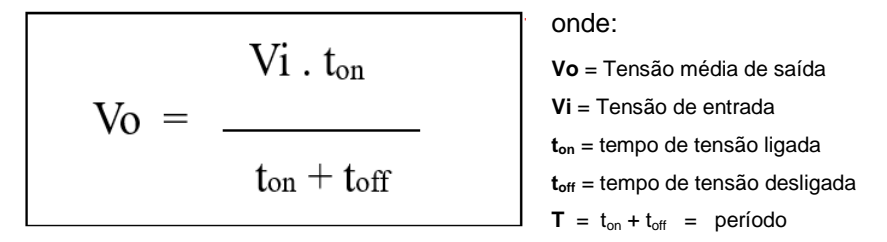

A figura 1 mostra o circuito básico de um PWM e a sua tensão de saída. Vi é a tensão de entrada, que será modulada, SW é o elemento de comutação (em geral um semicondutor do tipo Transistor, MOSFET ou IGBT), R<sup>L</sup> é a carga e Vo a tensão média na carga.

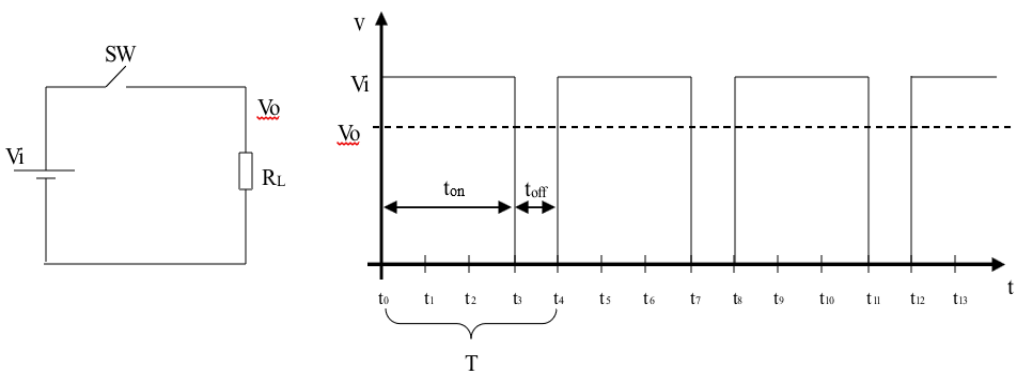

Figura 1 - PWM

**(\*) Este projeto conquistou o "Prêmio CREA – RJ" de 2017.** 

A modulação em PWM é obtida através da comparação entre uma onda triangular e uma tensão contínua, que pode ser variada, no presente caso, através de um potenciômetro. Se a onda triangular for aplicada na entrada inversora de um comparador e a tensão contínua na entrada não inversora, a tensão será aplicada à carga durante o tempo em que a tensão da onda triangular for menor que a tensão contínua (ton).

Durante o tempo em que a tensão contínua for menor, teremos a interrupção da tensão aplicada à carga ( $t_{off}$ ). A figura 2 ilustra o seu funcionamento. V<sub>ref</sub> é a tensão contínua aplicada no comparador. No caso deste projeto, as entradas foram invertidas em função da inversão provocada pelo "Schmitt Trigger" instalado na saída do comparador.

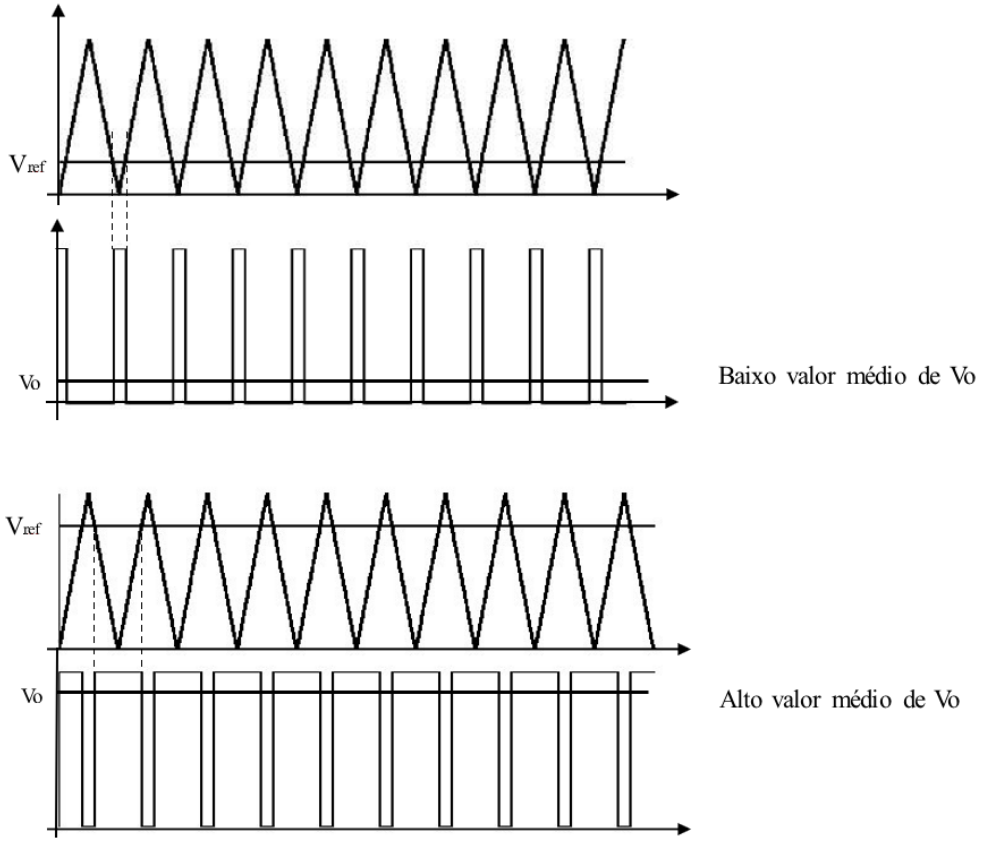

Figura 2 - Obtenção do PWM

Para que as perdas no elemento comutador fossem reduzidas ao mínimo, assim como a sua dissipação de potência, o escolhido para esse papel foi o Power MOSFET do tipo IRFP4568, de fácil aquisição no mercado nacional e de baixo custo, cuja resistência em condução é muito baixa (apenas 5mΩ).

Devido à alta corrente do motor, 4 desses componentes foram conectados em paralelo.

O circuito completo do controlador pode ser visualizado na Figura 5.

O circuito integrado CI1 é um amplificador operacional quádruplo (LM324), com sua seção "A" funcionando como um integrador, trabalhando em conjunto com a seção "B", que é um comparador com histerese.

Ambos formam um oscilador de relaxação, gerando uma onda triangular bem linear e com a Frequência aproximada de 500 Hz, que é a frequência de comutação do PWM.

Essa onda é enviada à seção "C" de CI1, funcionando como um comparador sem histerese, que compara a onda triangular com uma tensão contínua variável através do potenciômetro P1 de 1kΩ Linear. A saída, no pino 7, é uma onda quadrada modulada em largura de pulso (PWM).

Devido ao baixo "Slew Rate" do amplificador operacional, essa onda quadrada possui tempos de subida e descida muito grandes, aumentando a dissipação nos MOSFETs em virtude do longo tempo de permanência na região ativa.

Para tornar a comutação mais rápida e reduzir a perda de energia e a temperatura durante a transição entre "on" e "off" dos MOSFETs, essa onda quadrada foi enviada a um "Schmitt Trigger", um circuito integrado CMOS do tipo CD4093, de forma a reduzir os tempos de subida e descida dos pulsos, reduzindo assim a potência dissipada nos MOSFETs.

A saída deste CI, tomada no seu pino 4, é, então, ligada aos 4 "Gates" dos MOSFETs, que estão ligados em paralelo, e que, por sua vez, comutam a corrente que passa pelo motor, variando o valor médio da sua tensão de alimentação e, assim, a sua velocidade, que pode ser controlada continuamente entre zero e o seu valor máximo.

Cada um desses MOSFETs deve ser montado em um dissipador de calor adequado, com ventilação forçada, para manter a sua temperatura em um nível seguro de funcionamento. A figura 3 mostra o dimensionamento de cada dissipador.

No protótipo, por questões de disponibilidade, foram usados 4 "coolers" do tipo usado em CPUs de computadores, como mostra a Figura 4 (foto).

Como o amplificador operacional necessita de uma tensão de alimentação simétrica, que a bateria não pode fornecer, foi utilizado um divisor de tensão, que divide a tensão de 12V em duas tensões, de +6V e –6V, com um terra virtual, necessárias ao perfeito funcionamento do LM324.

Os dois diodos SKN 26/08 instalados em paralelo com o motor e próximos a ele possuem a chamada função de "Freewheeling" ou "Flyback" e são utilizados para proteger os MOSFETs do pico de tensão inversa gerada pela autoindutância do motor no momento do desligamento da corrente.

Esses diodos também devem ser instalados em um único dissipador de calor de dimensões apropriadas, como na figura abaixo.

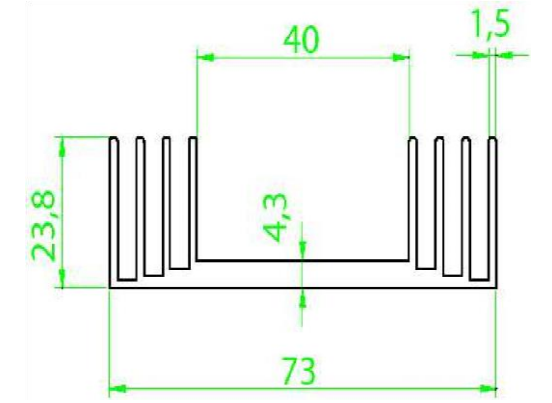

**Figura 3 – Dissipador de calor (comprimento = 70 mm)**

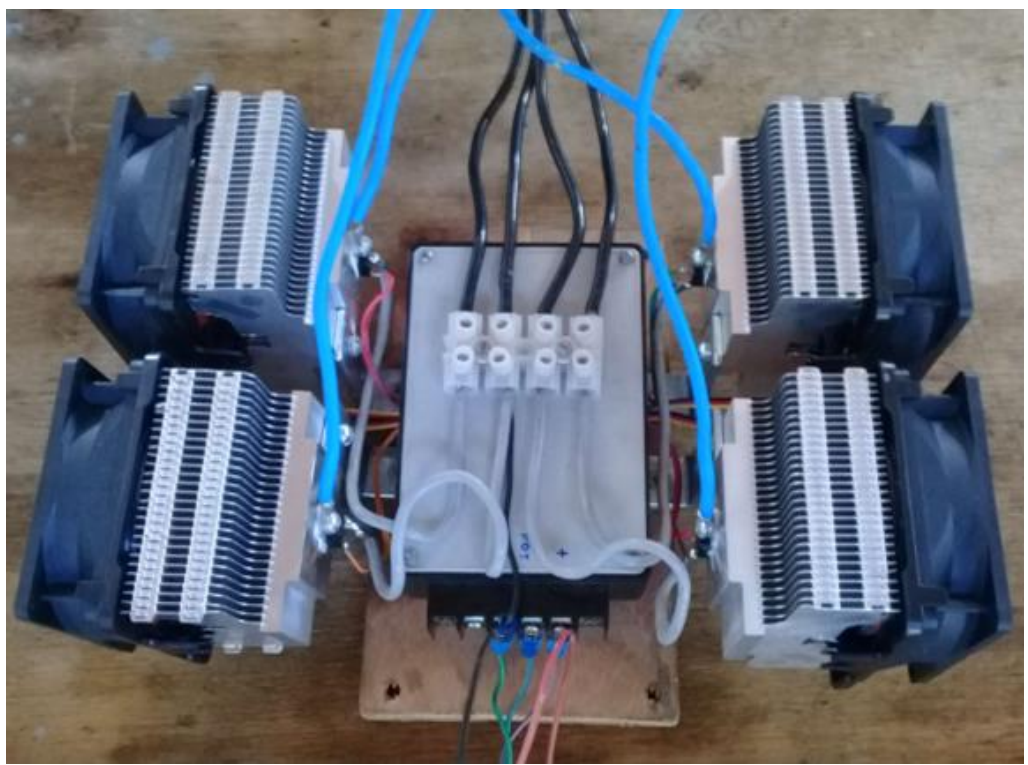

**Figura 4 – Protótipo do controlador**

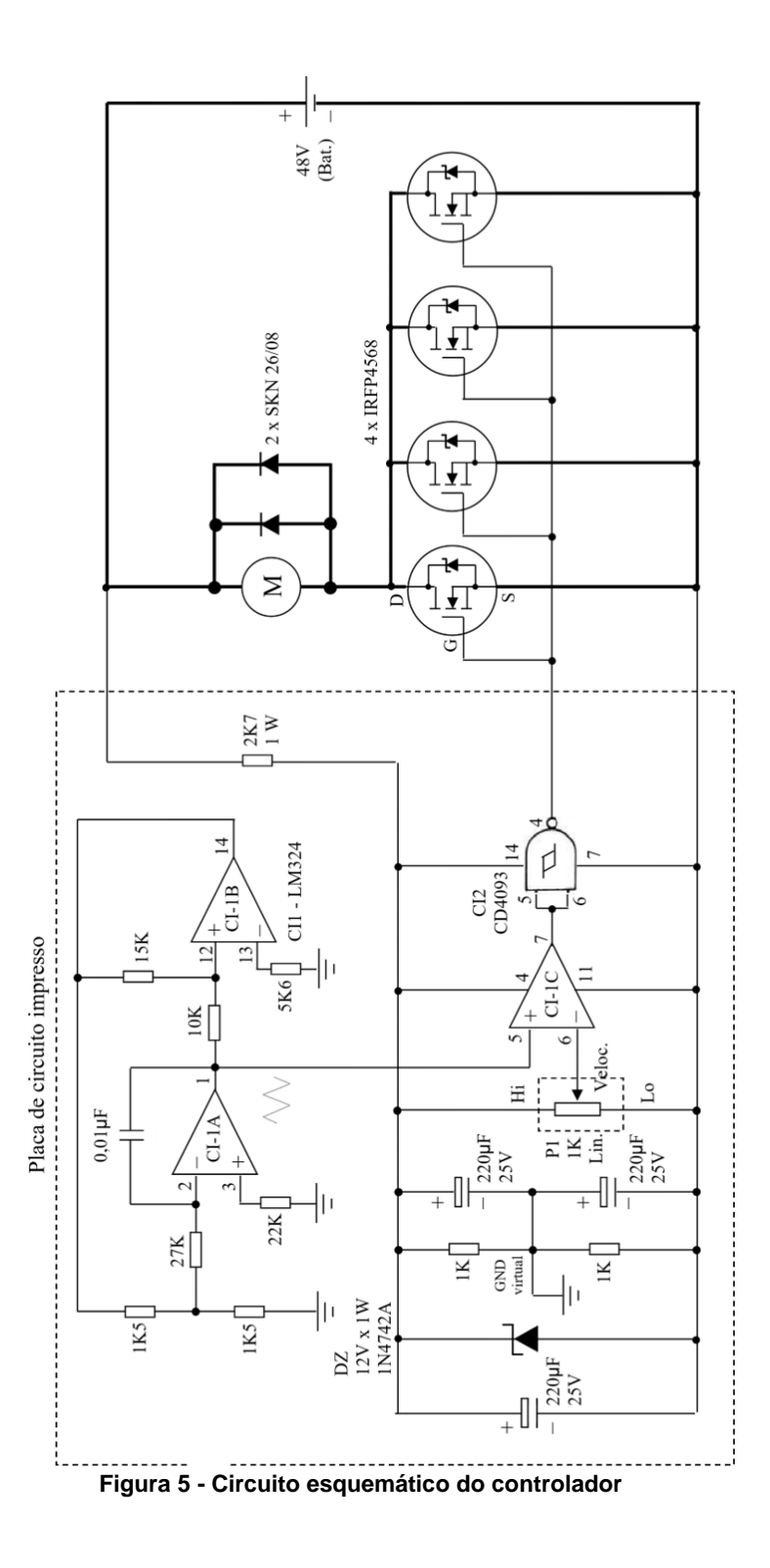

69